# **Usability Comparison White Paper: Oracle ZFS Storage vs. NetApp FAS Storage**

**May 2014**

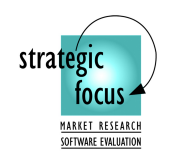

strategic<br>focus Twenty Years Experience In www.strategicfocus.com **Technical Evaluation 408-568-3993** 

*This test report has been prepared under contract from Oracle Corporation* 

#### **Disclaimer of Warranties; Limitation of Liability:**

STRATEGIC FOCUS HAS MADE REASONABLE EFFORTS TO ENSURE THE ACCURACY AND VALIDITY OF ITS TESTING. HOWEVER, STRATEGIC FOCUS SPECIFICALLY DISCLAIMS ANY WARRANTY, EXPRESSED OR IMPLIED, RELATING TO THE TEST RESULTS AND ANALYSIS, THEIR ACCURACY, COMPLETENESS OR QUALITY, INCLUDING ANY IMPLIED WARRANTY OF FITNESS FOR ANY PARTICULAR PURPOSE. ALL PERSONS OR ENTITIES RELYING ON THE RESULTS OF ANY TESTING DO SO AT THEIR OWN RISK, AND AGREE THAT STRATEGIC FOCUS, ITS EMPLOYEES AND ITS SUBCONTRACTORS SHALL HAVE NO LIABILITY WHATSOEVER FROM ANY CLAIM OF LOSS OR DAMAGE ON ACCOUNT OF ANY ALLEGED ERROR OR DEFECT IN ANY TESTING PROCEDURE OR RESULT. IN NO EVENT SHALL STRATEGIC FOCUS BE LIABLE FOR INDIRECT, SPECIAL, INCIDENTAL, OR CONSEQUENTIAL DAMAGES IN CONNECTION WITH ITS TESTING, EVEN IF ADVISED OF THE POSSIBILITY OF SUCH DAMAGES.

# **Table of Contents**

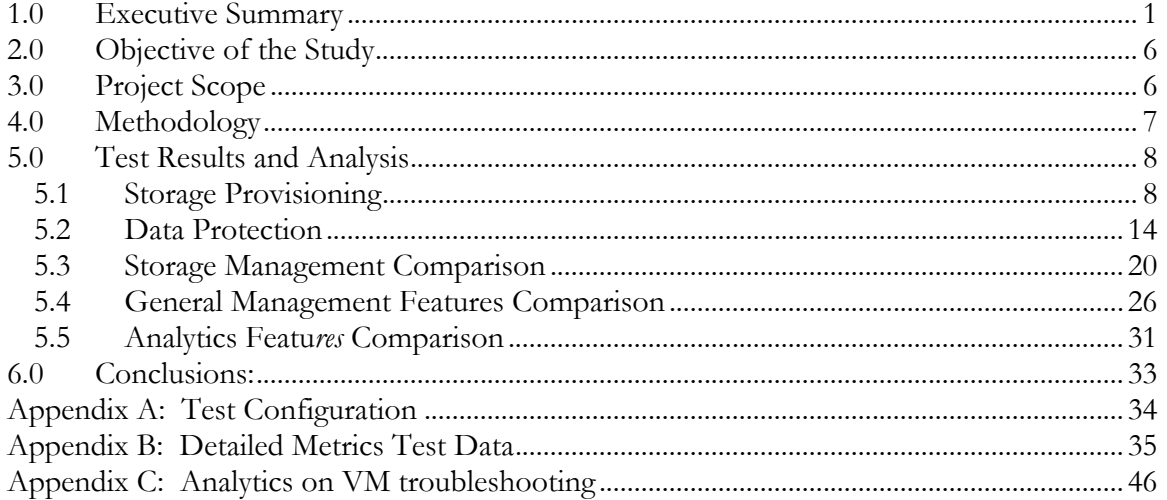

# **Table of Tables**

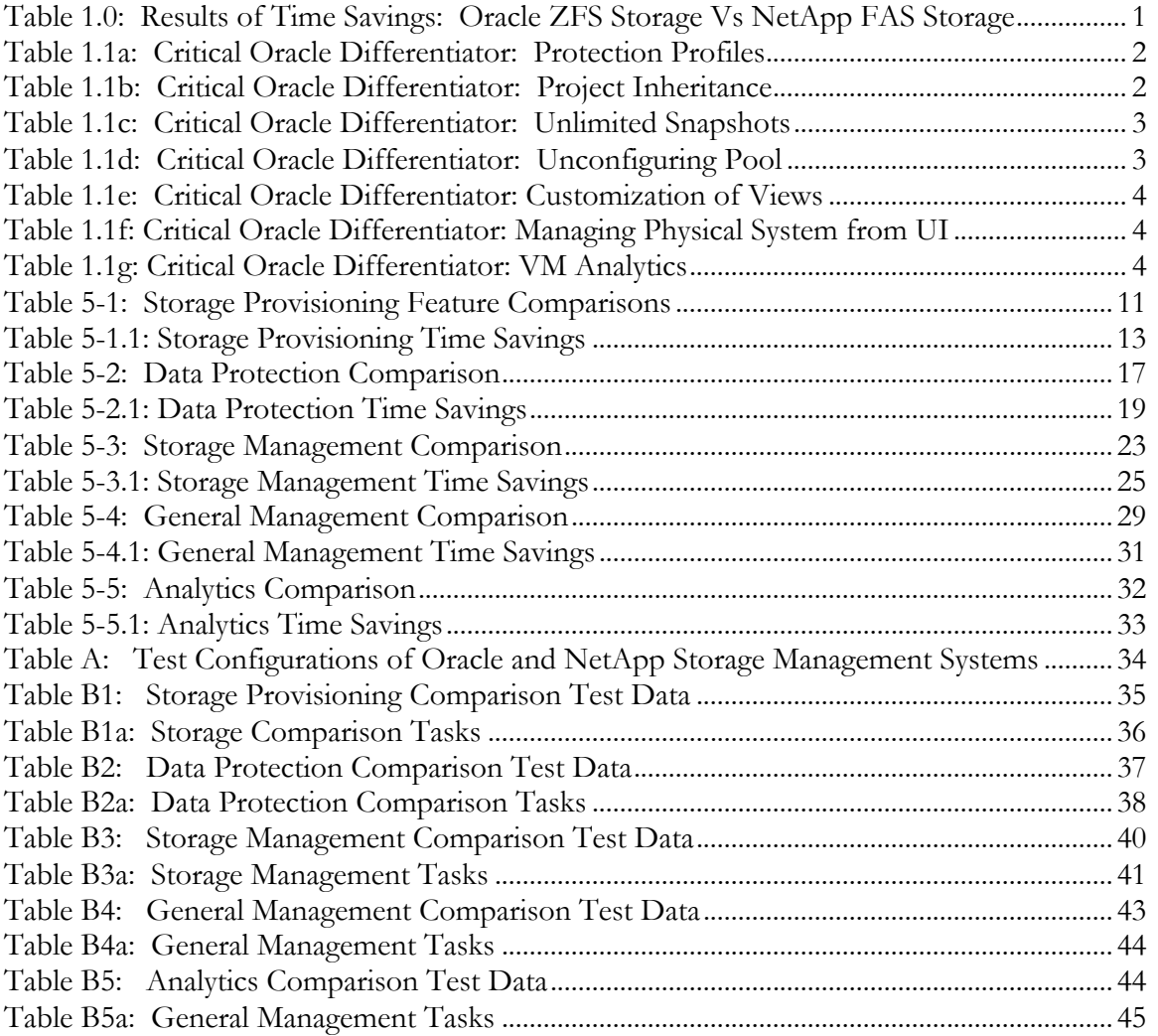

# **1.0 Executive Summary**

This report is an evaluation of two leading storage offerings, Oracle ZFS Storage and NetApp FAS Storage. The purpose of this usability study is to provide Storage Administrators and IT management with practical information related to the usability of each solution. The evaluation was performed using thirty-four tasks that normally are performed by Storage Administrators in both common and critical use case scenarios. The study results show that while they each offer a full range of management features, Oracle ZFS Storage provides users with significant advantages over NetApp FAS Storage. Table 1.0 summarizes the savings in time and steps needed to execute a number of use cases in the areas of storage provisioning, data protection, storage management, general management and analytics. Table 1.1a thru 1.1g identifies the critical Oracle features within ZFS that gives the system this advantage.

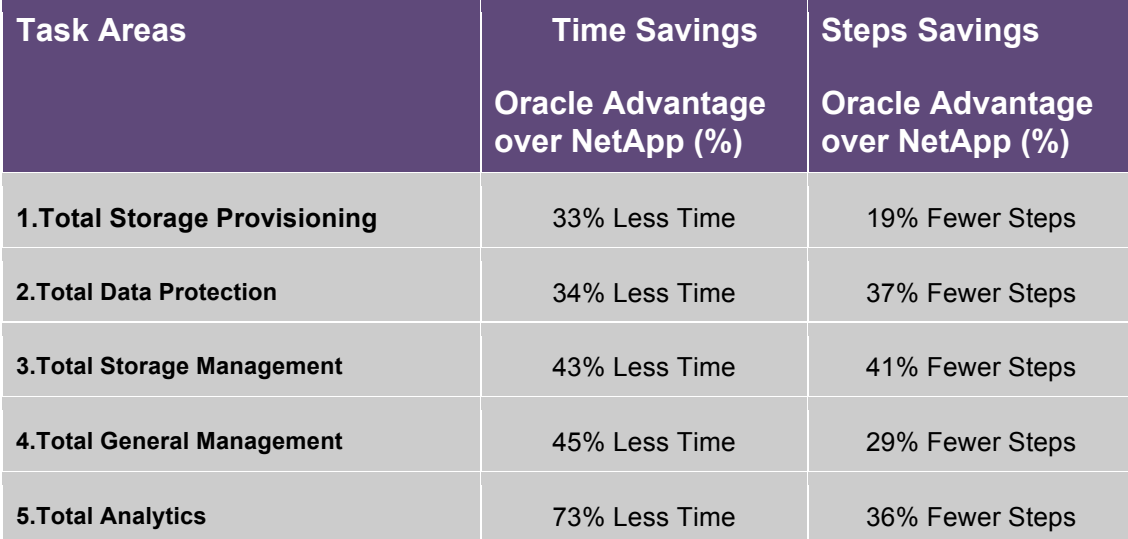

#### **Table 1.0: Results of Time Savings: Oracle ZFS Storage Vs. NetApp FAS Storage**

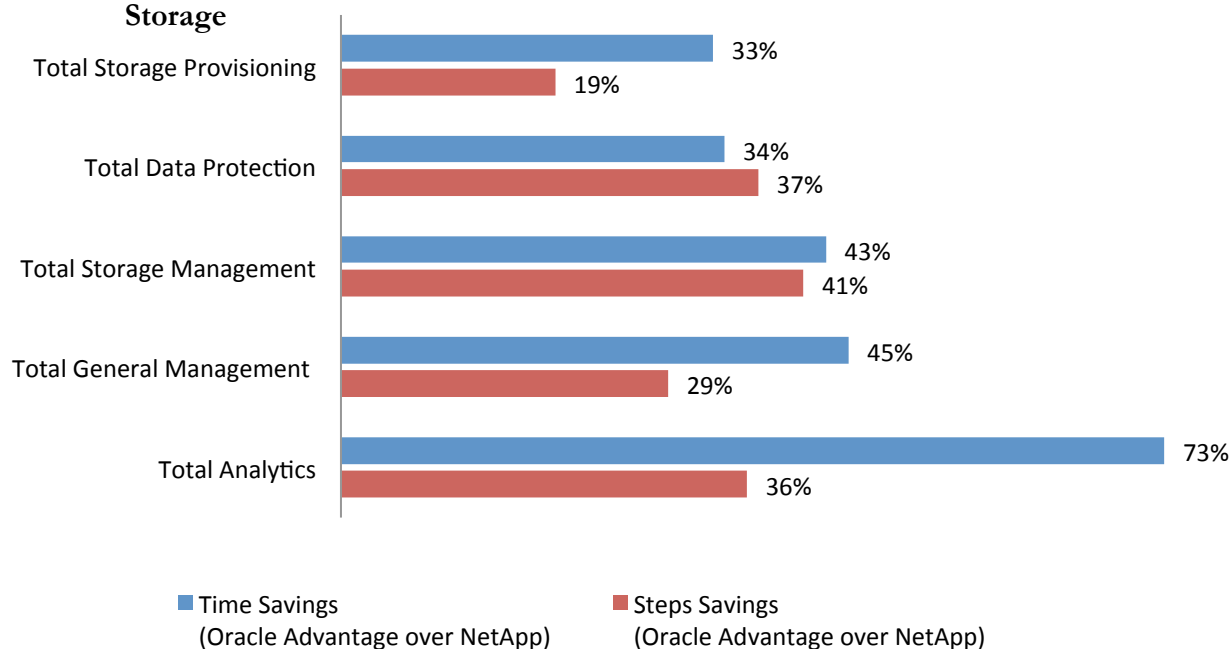

# **Summary Results of Time Savings: Oracle ZFS Storage Vs NetApp FAS**

# **Table 1.1a: Critical Oracle Differentiator: Protection Profiles**

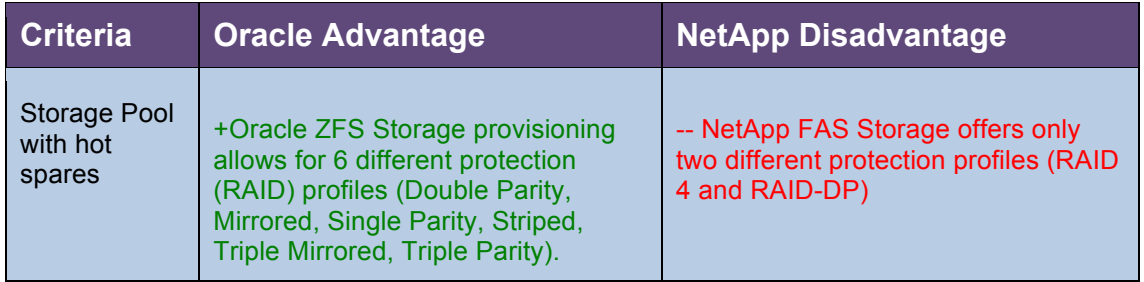

**Protection Profiles Importance**: The six different protection profiles provide Oracle ZFS Storage Administrators with options to manage the storage efficiently by utilizing the appropriate protection profiles based on the business needs. These profiles allow for a proper level of protection and performance for a Storage Pool.

## **Table 1.1b: Critical Oracle Differentiator: Project Inheritance**

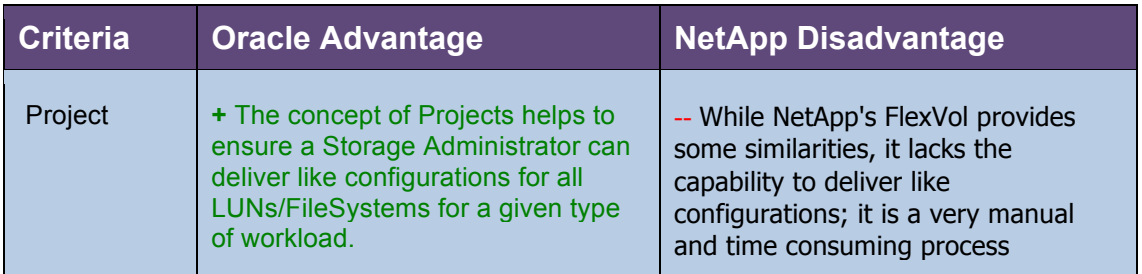

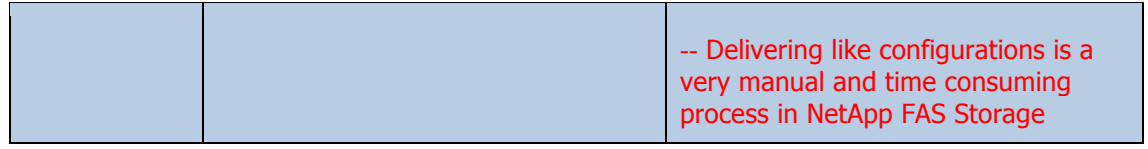

Project Importance: The Oracle ZFS Storage, "Project" functionality leverages configuration inheritance to standardize all configurable attributes for objects like LUNs and FileSystems within a given Project. Oracle ZFS Storage allows administrators to create Projects within a storage pool. A Project allows a Storage Administrator to standardize the configuration settings for all LUNs and FileSystems that are a part of a member of the Project. In addition, a Project may standardize configurations such as quotas, data deduplication, data compression, AV scanning, thin provisioning, protocols, snapshots, and replication. This results in significant work load reduction for administrators.

### **Table 1.1c: Critical Oracle Differentiator: Unlimited Snapshots**

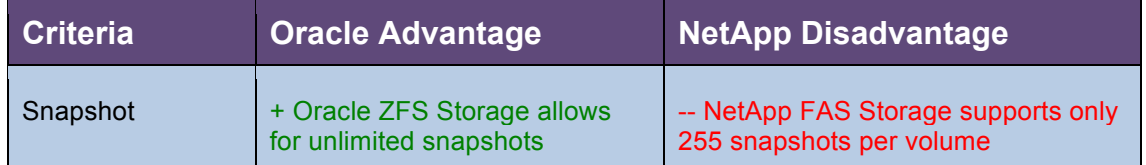

**Snapshot Importance**: Storage Administrators need to be able to simply and quickly take a snapshot of data allowing Server or Database Administrators to perform upgrades while being provided a reliable rollback plan. The capability of Oracle ZFS to allow unlimited snapshots provides greater flexibility for the recovery of these systems as defined by business and IT needs.

## **Table 1.1d: Critical Oracle Differentiator: Un-configuring Pool**

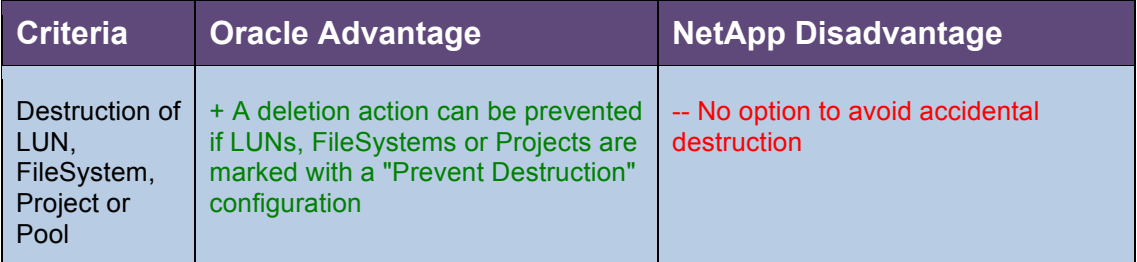

**Importance of Un-configure Pool**: As business applications are retired, pools of storage resources can be returned back to an array and leveraged for other business needs. The "Prevent Destruction" flag prevents un-intentional destruction of Projects, LUNs, or FileSystems. This reduces risk of accidental deletion and data loss to an organization.

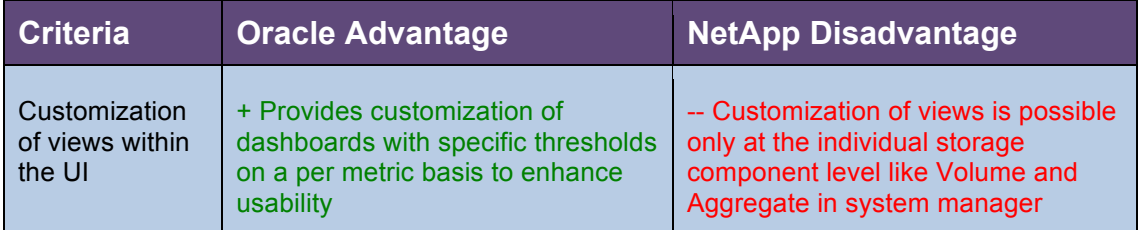

### **Table 1.1e: Critical Oracle Differentiator: Customization of Views**

**Importance of Customization of views within the UI**: By allowing a Storage Administrator to create standardized dashboards that meet specific application, performance or business needs, the workload or time to react to issues can be reduced. This reduction in workload or reaction time can be critical in ensuring business critical applications are functioning properly.

#### **Table 1.1f: Critical Oracle Differentiator: Managing Physical System from UI**

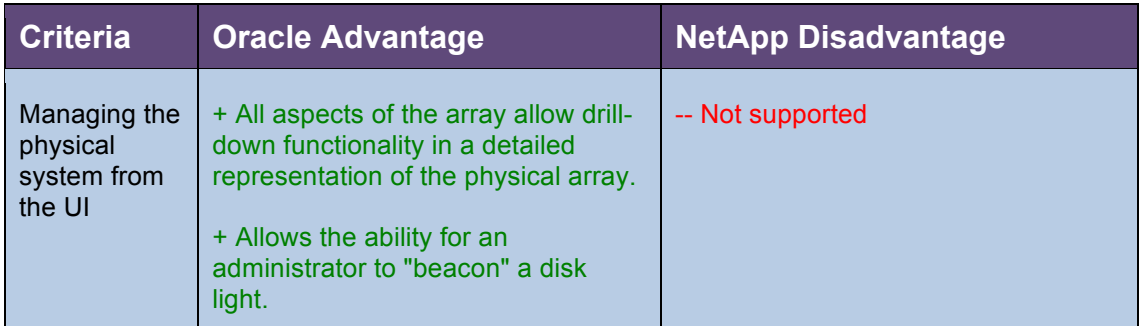

**Importance of Managing the physical system from the UI**: The ability to have visibility in the physical configuration of a system has become increasingly important as the location of data centers has become separated from the Storage Administrator. Oracle ZFS Storage provides an exact visual representation of its physical attributes. This representation allows a Storage Administrator the ability to drill down into any aspect of the hardware, view its location or status and enable a beacon on the hardware component.

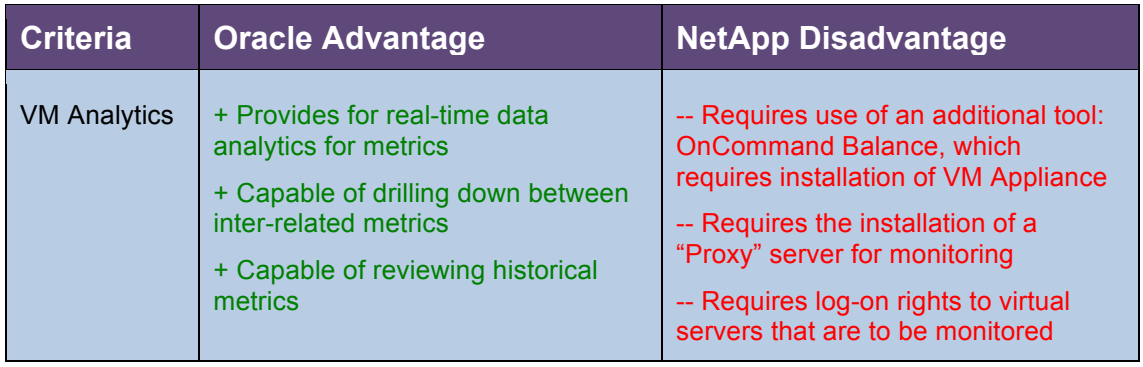

## **Table 1.1g: Critical Oracle Differentiator: VM Analytics**

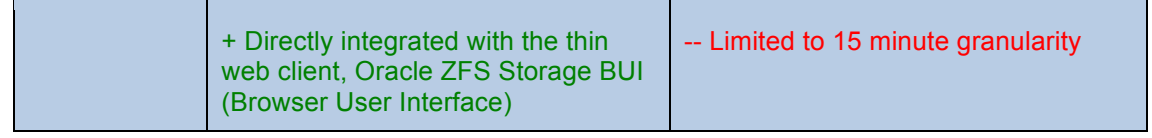

**Importance of VM Analytics**: With analytics reporting that storage performance issues account for 80% of virtualization performance problems, a storage platform must be capable of quickly and reliably identifying the nature of these issues. The Oracle ZFS Storage BUI (Browser User Interface) provides the ability to drill down to the individual virtual machine files to identify the type of workload and the performance impact which is critical to managing application performance. Oracle ZFS Storage BUI (Browser User Interface) allows a Storage Administrator to see this data in realtime or in a historical performance context, which makes identifying potential problems in Oracle ZFS Storage an extremely valuable tool in today's highly virtualized data centers.

# **2.0 Objective of the Study**

The goal of this paper is to document a comparative usability study of the management functions of Oracle's ZFS Storage against NetApp FAS Storage appliance. The paper is intended to provide potential customers of Oracle with an in-depth understanding of the productivity savings, additional usability options and the business value advantages of choosing Oracle's ZFS Storage portfolio over similar offerings from NetApp. In order to illustrate these advantages, Strategic Focus compared Oracle ZFS Storage ease of management for day-to-day management tasks, across a variety of Use Cases, with that of the NetApp FAS family of storage arrays.

# **3.0 Project Scope**

The following were the areas of focus for this technical evaluation project:

**Provisioning:** The storage provisioning tasks that were evaluated are common tasks for creation, deployment and modification of storage. These tasks followed the logical steps a typical deployment would involve such as createng a storage pool, LUN, FileSystem and target group as well as increasing the size of pools and LUNs.

**Data Protection:** The data protection tasks involved processes that would account for both local and remote data protection capabilities. The tasks included using manual, scheduled and continuous protection using snapshots, clones and replication of LUNs and FileSystems as well as the restoration of data from snapshots.

**Storage Management:** The storage management processes that were evaluated included several types of tasks a Storage Administrator is responsible for. These tasks included the following types of items:

- Decommissioning of pools, LUNs and FileSystems
- Use of cache devices
- Ability to monitor the performance characteristics of the platform
- Protocol management for FileSystems
- License management for additional vendor add-ons

**General Management:** The general storage management tasks defined in the paper relate to the ability to manage the storage array platform. This management includes tasks involving the physical components of the array as well as the ability to determine the health of the array.

**Analytics:** The analytics component of the analysis compares the native Oracle ZFS Storage DTrace utility to the separate NetApp OnCommand Balance software. The comparison was performed using 50 virtual machines with two of the virtual machines running high I/O workloads that were generated with IOmeter. The two monitoring tools were used to identify how quickly and accurately they could identify which specific virtual machines were causing performance issues for the remaining 48 virtual machines.

# **4.0 Methodology**

The methodology that was used to attain our objective was accomplished by a technical evaluation of both products. The specific steps that were employed using this approach were as follows:

A. The Oracle ZFS Storage ZS3-2 and NetApp FAS 3250 Storage systems were set up and configured with required software to perform this technical evaluation.

B. Several use cases were developed in collaboration with the Oracle team to fit the set of requirements provided by Oracle; these are detailed in Appendix B.

C. Strategic Focus configured the required landscape/environment to execute using each of the use cases.

D. A set of high-level technical criteria for each use case was developed to evaluate the product capabilities. Each of these criteria was then broken down to sub-criteria and sub-sub criteria where appropriate and was used to perform the core usability study.

E. The use cases were executed to invoke the set of criteria scoped in the previous step on both the vendor products.

F. The results, including key metrics of time and complexity to execute each task as well as the user experience, were methodically documented on an Eexcel spreadsheet against the developed set of criteria.

G. Each of the tasks was assigned a level of importance based on the frequency of its execution by a Storage Administrator. A task that is likely to be executed several times during the course of a week was assigned "**High**" in frequency and considered very important. Tasks executed several times during the course of a month but not necessarily every week, was assigned a "**Medium**" level of frequency. Those tasks that are executed infrequently, perhaps a few times in a year, was assigned a "**Low**" frequency. This type of rating helps the customer to put the test results in their proper perspective in the selection of the right storage product, by not assigning too much importance to functionalities and features that may be infrequently used.

H. Results from this exercise formed the basis for this usability report.

# **5.0 Test Results and Analysis**

### **5.1 Storage Provisioning**

**Overview:** The storage provisioning process is used by all Storage Administrators as part of their fundamental storage tasks. These process tasks involve creating, resizing, and/or assigning storage pools, LUNs, and FileSystems. These tasks will be used to ensure that storage is used in the most efficient manner possible in an environment while defining the performance characteristics that will be available to any given workload. When these tasks are done correctly the costs of storage can be effectively managed leading to a higher ROI for the storage platform.

The primary advantages of Oracle ZFS Storage over NetApp FAS Storage for storage provisioning tasks can be summarized as follows:

#### **Create Storage Pool with hot spares:**

Administrators are presented options on protection types that easily outline the performance characteristics and protection methodologies that can be used. Administrators are not required to define hot spares. Oracle ZFS Storage takes care of ensuring they are available, assuming the protection type will support hot spares. The Oracle ZFS Storage pool creation process also ensures that administrators understand that Single Points of Failure may exist within the protection scheme they are selecting, by displaying a representation saying "NSPF" (No Single Point of Failure) when the selection is fully protected. NetApp FAS Storage offers choice by providing the ability to leverage system-defined hot spares or specific disks defined by the Storage Administrator. This can be viewed as an advantage or disadvantage of NetApp depending on the administrator's point of view.

A screen shot is provided below that illustrates the multiple storage data profiles that Oracle ZFS Storage is able to leverage. It shows the ease with which Oracle ZFS Storage provides an understanding of the benefits of each profile as the pool is built. The NSPF attribute is also shown during the provisioning process.

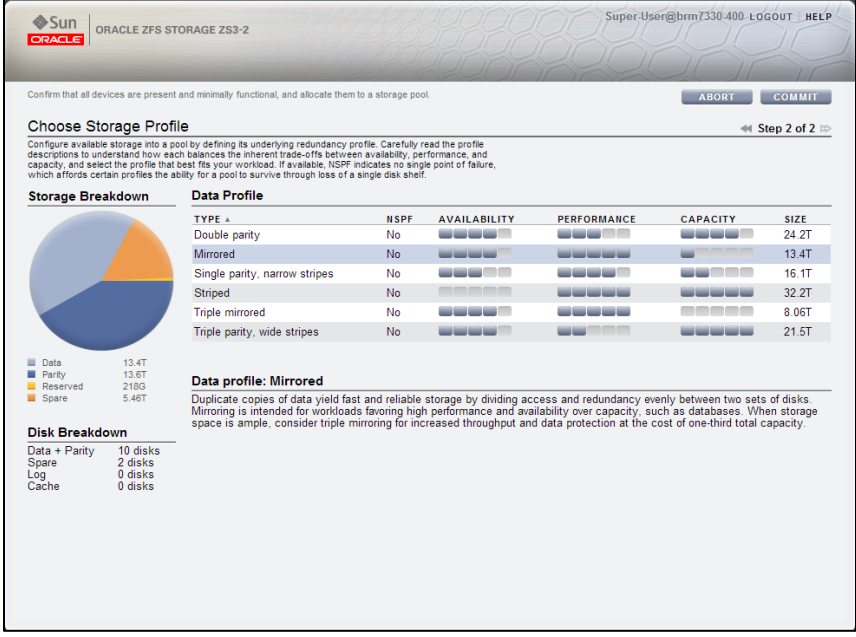

### **Oracle ZFS Storage** : Storage Profile

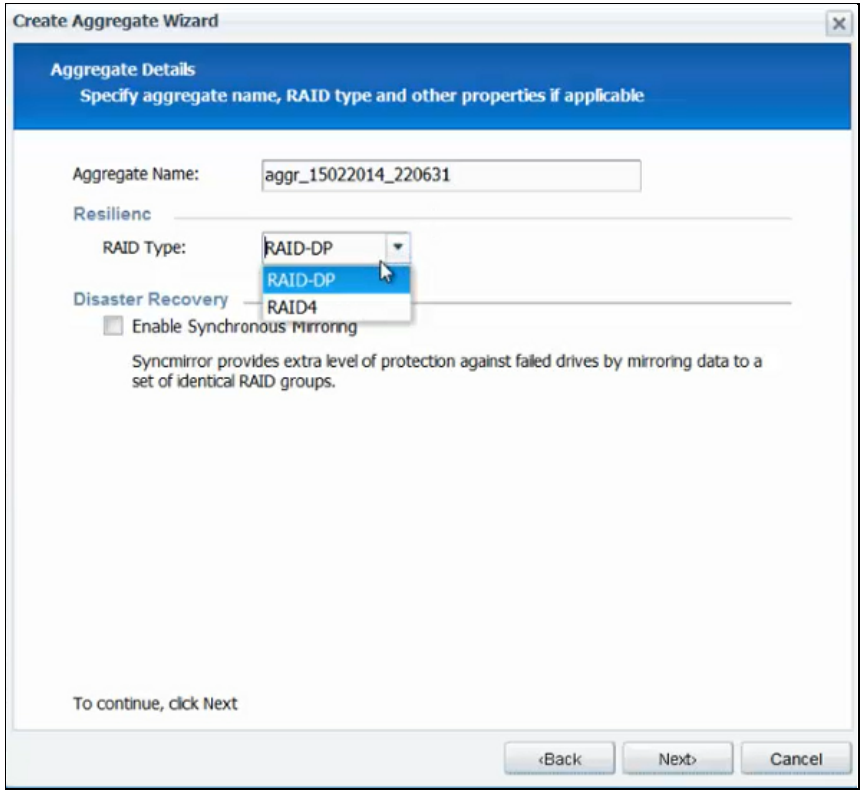

## **NetApp FAS Storage Appliance**: RAID Type

#### **Creating a Project:**

Oracle ZFS Storage simplifies the storage management process for administrators with the concept of a Project, The UI that is given for the creation of a Project groups all of the important characteristics of a Project into one screen for general setup, protocol access, access, snapshots, and replication options. The options selected at the Project level are then simply inherited for LUNs and FileSystems that are created within that Project. NetApp Flexvol lacks similar capability as it fails to provide the same level of granularity as ZFS Storage Project.

The screen shot below shows how Projects allow for all metrics available to LUNs and FileSystems to be centrally managed. It shows some of the general configuration options that are available including: mountpoints, deduplication, compression, virus scanning, and destruction.

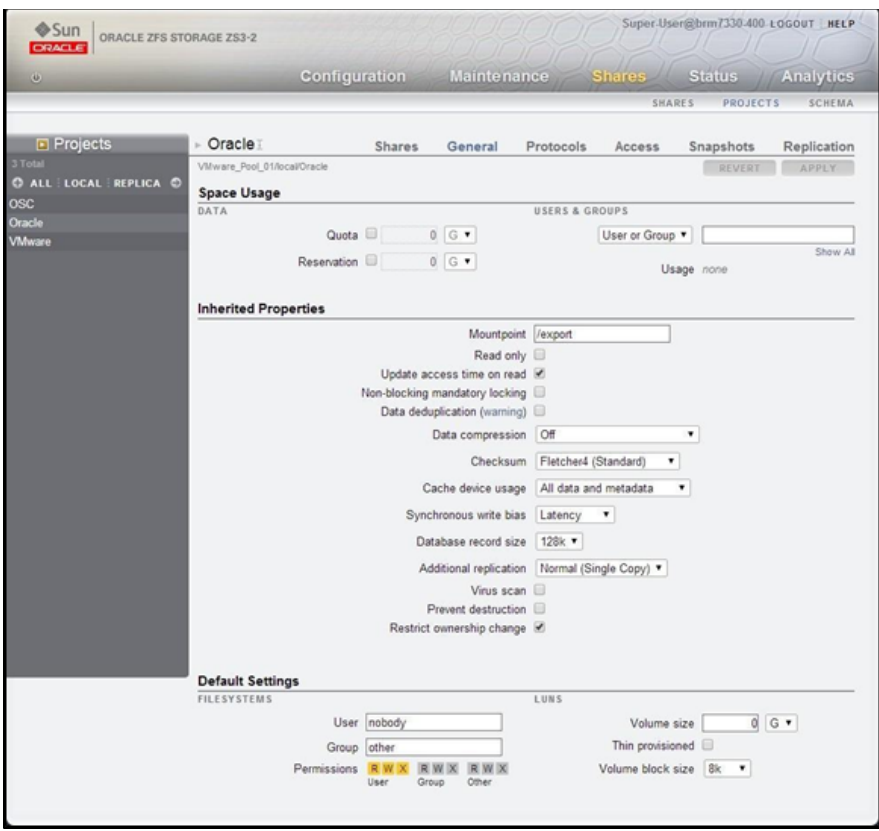

#### **Creating LUNs and FileSystems:**

Oracle ZFS Storage allows Storage Administrators to standardize LUN and FileSystem creations by ensuring that each setting/configuration within a given Project has consistent settings. The Oracle ZFS Storage platform distinguishes itself from NetApp FAS Storage when creating multiple LUNs/FileSystems because an administrator simply needs to create a LUN with no need to configure attributes such as De-dupe, Thin, AV, etc.; the Storage Administrator can simply add the LUN/FileSystem to a Project and be assured that each setting is configured appropriately. The Project also helps with LUNs/FileSystems created over time because again a Storage Administrator can simply add a LUN/FileSystem to a Project and know it is set up properly.

Table 5-1 shows the Oracle advantage over NetApp in the tasks that were executed and the tester's experience in terms of what functions and features contributed to this advantage. Table 5-1.1 shows the corresponding time savings achieved.

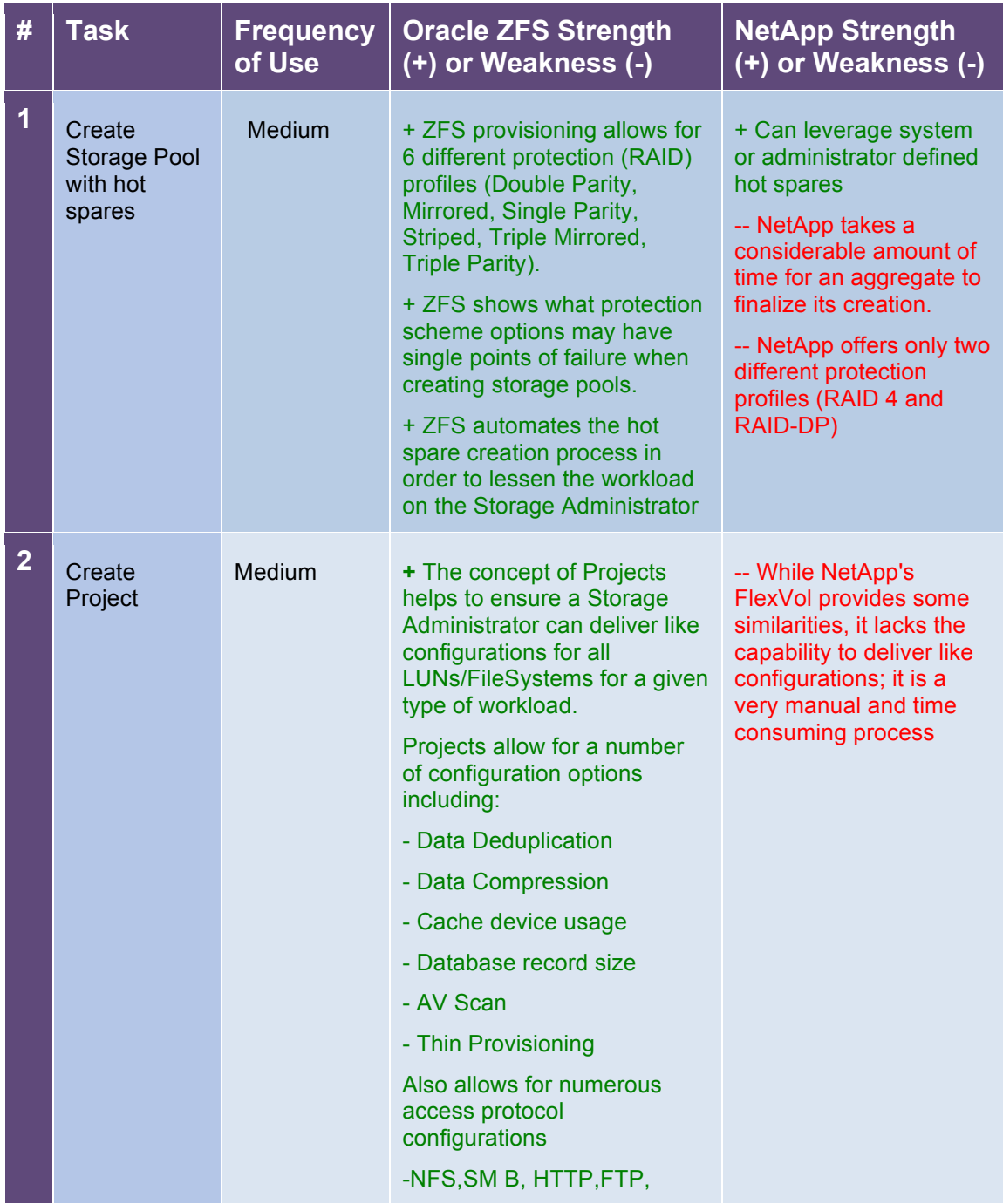

# **Table 5-1: Storage Provisioning Feature Comparisons**

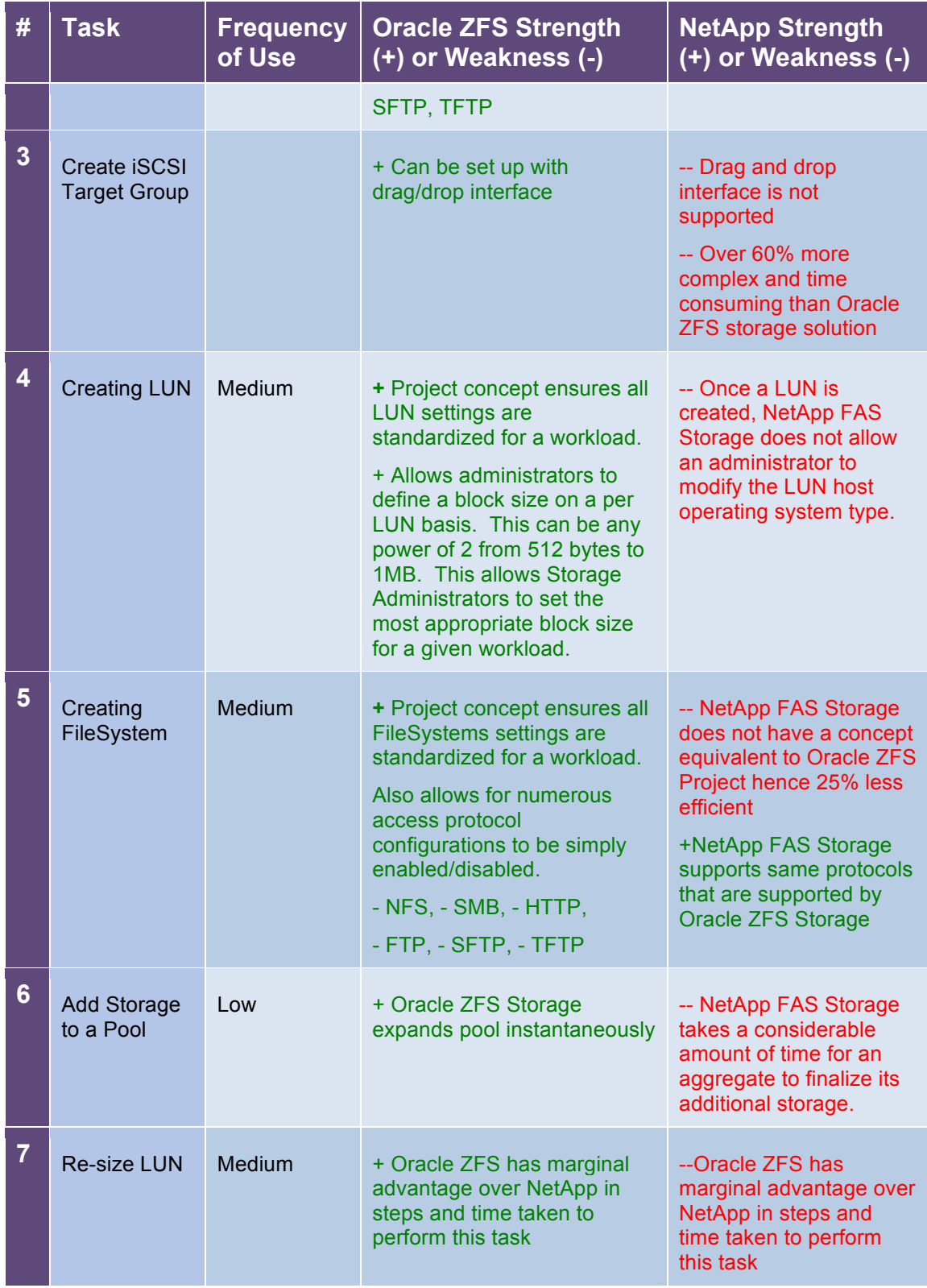

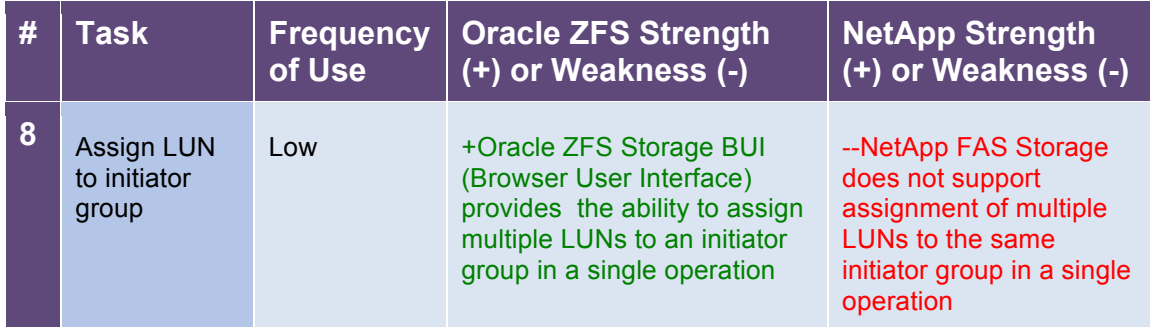

# **Table 5-1.1: Storage Provisioning Time Savings**

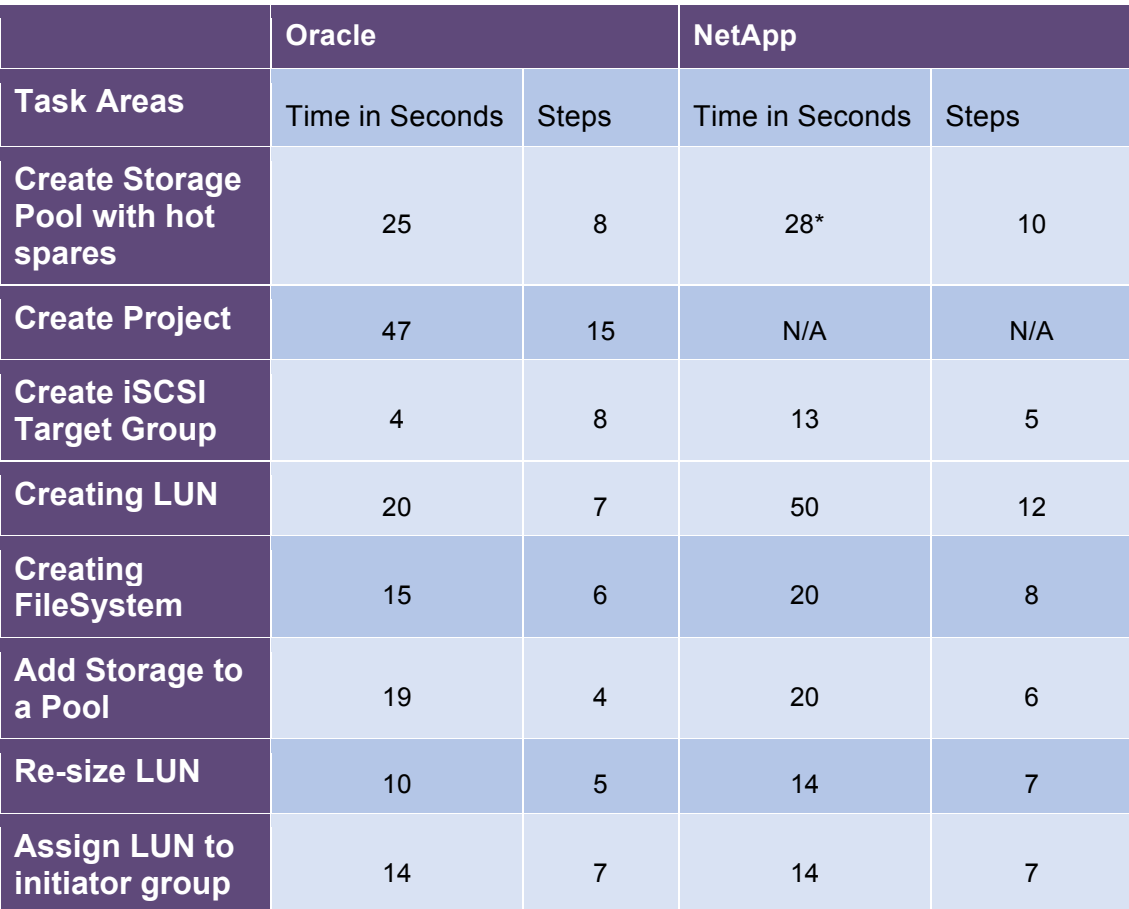

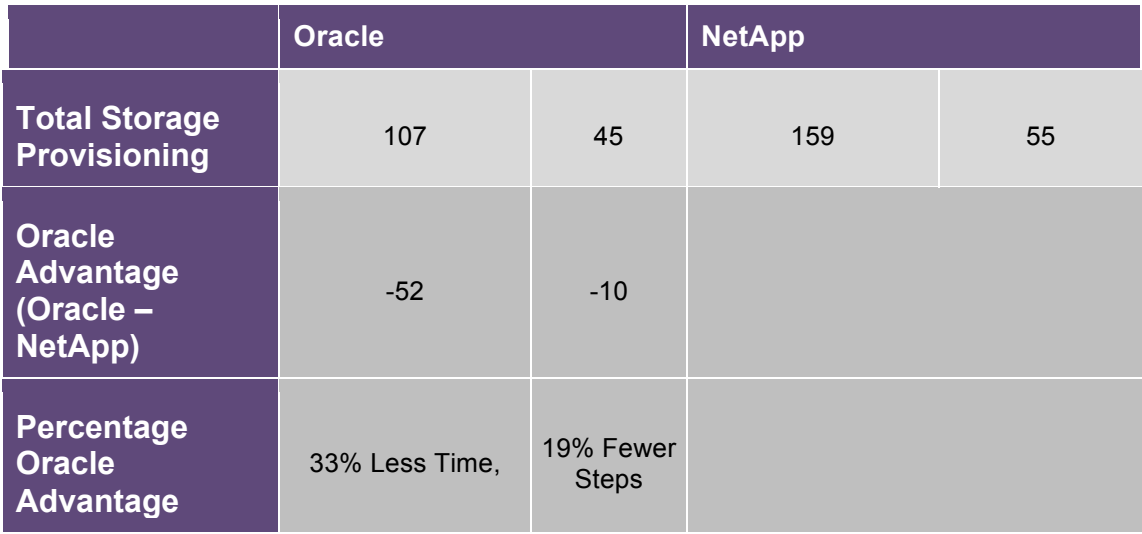

\* This does not account for the time for an aggregate to zero the disks in NetApp FAS Storage. The process of zeroing the disks was approximately 3 hours.

## **5.2 Data Protection**

Data continues to become increasingly important to businesses, and the capabilities that a storage platform offers must align with the needs of the business. A storage platform must be capable of protecting data via methods such as snapshots, cloning, and replication; this duplicated or protected data must also be quickly available for a business to run data reporting and analytics or provide for disaster avoidance. The ability to manage data in this manner can give an organization a tactical advantage by protecting against data loss in a disaster situation or a strategic advantage by providing the ability to use the data for offline reporting purposes or to quickly allow for testing of data changes in a test environment against production ready data.

The primary advantages of Oracle over NetApp for data protection can be summarized as follows:

#### **Create Snapshot:**

Both Oracle ZFS Storage and NetApp FAS Storage provide the ability to take snapshots, but the Oracle ZFS Storage allows for an unlimited number of snapshots per volume, while NetApp FAS Storage allows for 255 snapshots per volume.

#### **Schedule Automatic Snapshots:**

Oracle ZFS Storage takes advantage of its Project level configurations to ensure that Storage Administrators are not required to configure scheduled snapshots on a per Volume, LUN, or FileSystem basis. The Project configuration for scheduled snapshots only needs to be configured one time and all LUNs/ FileSystems in the Project will inherit the same settings. This single configuration leads to consistent settings as well as significantly reducing the workload on a Storage Administrator. NetApp FAS Storage would have been faster and with fewer steps, if Oracle didn't utilize Project functionality, but with Project global setting Oracle ZFS Storage uses zero time and steps, this makes Oracle ZFS Storage administration simple and consistent.

#### **Clone/Restore Snapshot:**

In Oracle ZFS Storage, all tasks involved in managing the clone/restore/update of snapshots follow very similar processes. This makes administration simpler for administrators. As for other data protection tasks, the Project global configuration and reusability provide administrators the confidence of consistency.

Oracle ZFS Storage allows a clone to be created with a zero storage footprint increase, while ZFS and NetApp's snapshots and clone do not require additional space (other than small metadata). NetApp FAS Storage provides a similar feature, but is 22%, in clone snapshot, and 7%, in clone restore, more efficient than Oracle ZFS Storage

#### **Create/Configure Replication:**

Oracle ZFS Storage takes advantage of its Project level configurations to ensure that Storage Administrators are not required to configure replication on a per LUN or FileSystem basis. The Project configuration for replication only needs to be configured one time and all LUNs/FileSystems in the Project will inherit the same settings. This single configuration will lead to both consistent settings as well as significantly reducing the workload on a Storage Administrator.

NetApp FAS Storage offers similar functionality except that it takes 39% more on replication creation and 100% more on replication configuration than Oracle ZFS Storage.

#### **Set Snapshot Retention Policy:**

Oracle ZFS Storage takes advantage of its Project level configurations to ensure that Storage Administrators are not required to configure scheduled snapshots retention policies individually. The Project configuration for scheduled snapshot retention only needs to be configured one time and all LUNs/FileSystems in the Project will inherit the same settings. This single configuration will lead to consistent settings as well as significantly reducing the workload on a Storage Administrator. NetApp FAS Storage provides this configuration only at the time of snapshot creation which results in 100% inefficiency when compared to Oracle ZFS Storage effort.

#### **Clone from Replica:**

Oracle ZFS Storage tasks involved in managing the clone/restore/update of replicas follows very similar processes. This makes administration simpler for administrators. NetApp FAS Storage provides similar functionality to perform Clone from Replica and it is 50% more efficient then Oracle ZFS Storage.

#### **Sync Replica with Source – Manual:**

Oracle ZFS Storage tasks involved in managing the clone/restore/update of replicas follows very similar processes. This makes administration simpler for administrators.

Like Oracle ZFS Storage, NetApp FAS Storage replication functions are embedded in one interface. This makes it easy to configure replication automatically or on demand.

#### **Sync Replica with Source - Continuous:**

Oracle ZFS Storage takes advantage of its Project level configurations to ensure that Storage Administrators are not required to configure replication synchronization on a per LUN or FileSystem basis. The Project configuration for replication only needs to be configured one time and all LUNs/FileSystems in the Project will inherit the same settings. This single configuration will lead to both consistent settings as well as significantly reducing the workload on a Storage Administrator. NetApp FAS Storage provides similar functionality but is 100% less efficient than Oracle ZFS Storage because of the Oracle Project reusability functionality.

Table 5-2 shows the Oracle advantage over NetApp in the tasks that were executed and the tester's experience in terms of what functions and features contributed to this advantage. Table 5-2.1 shows the corresponding time savings.

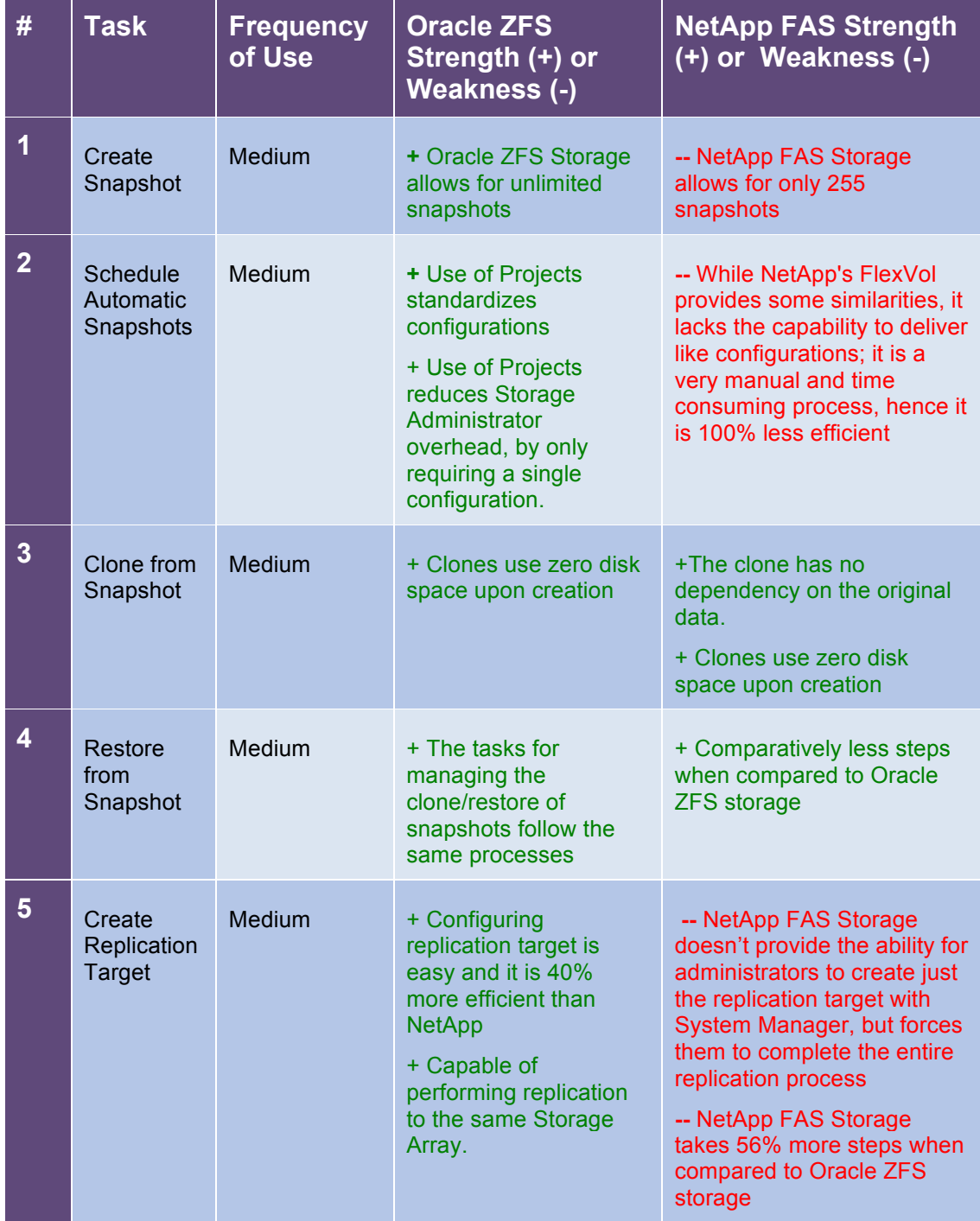

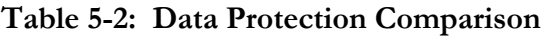

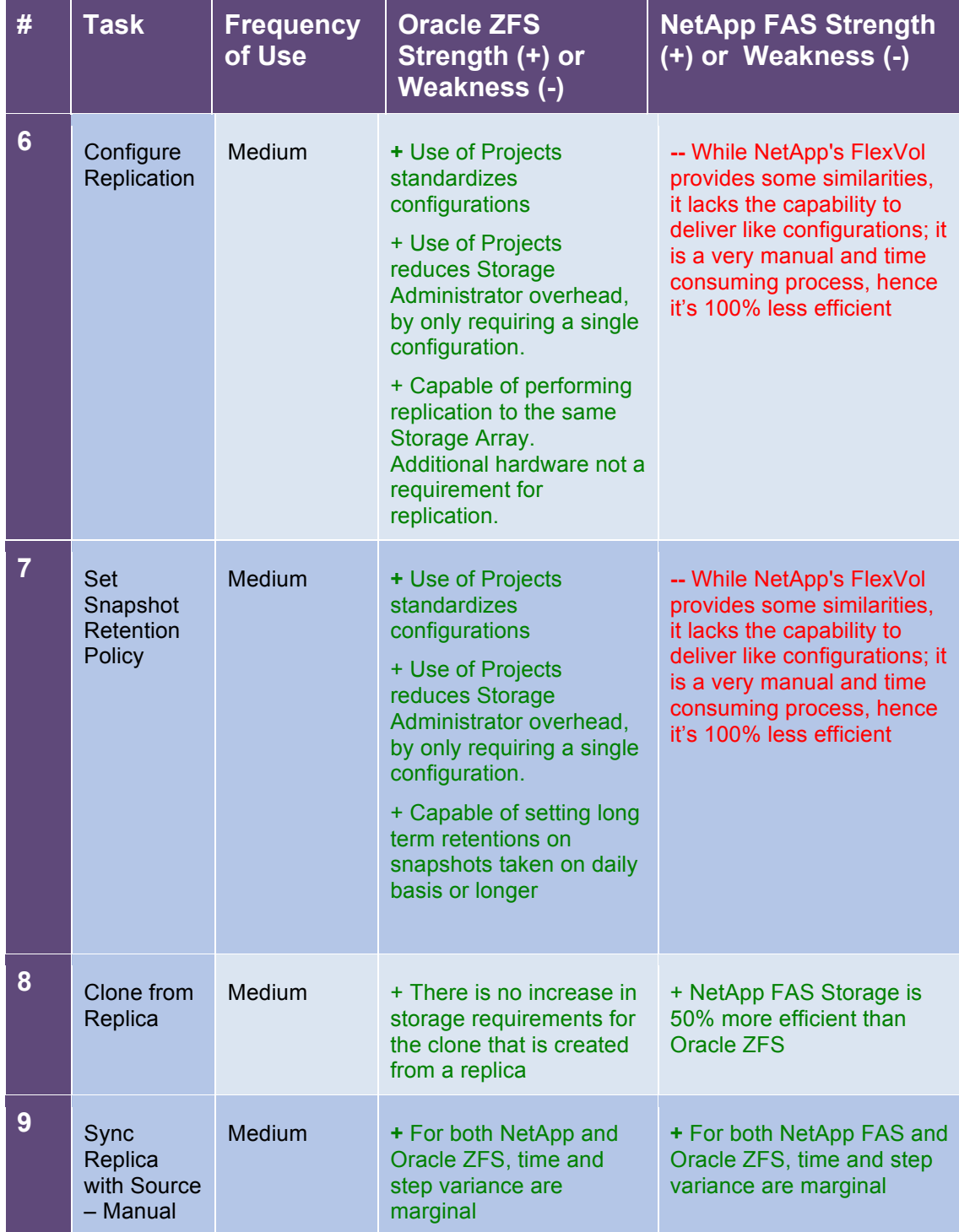

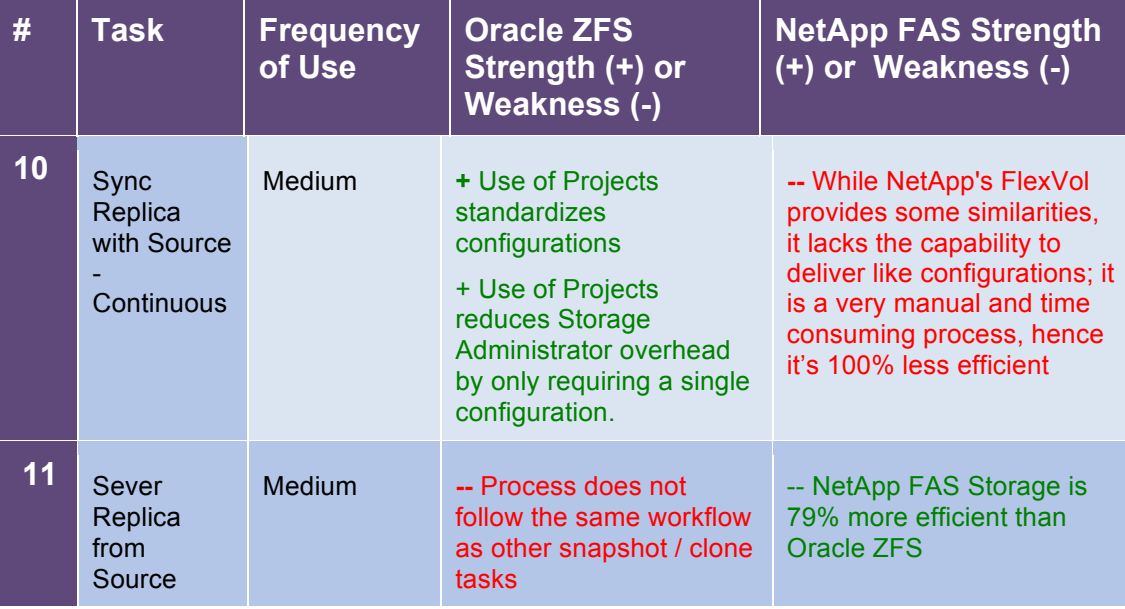

# **Table 5-2.1: Data Protection Time Savings**

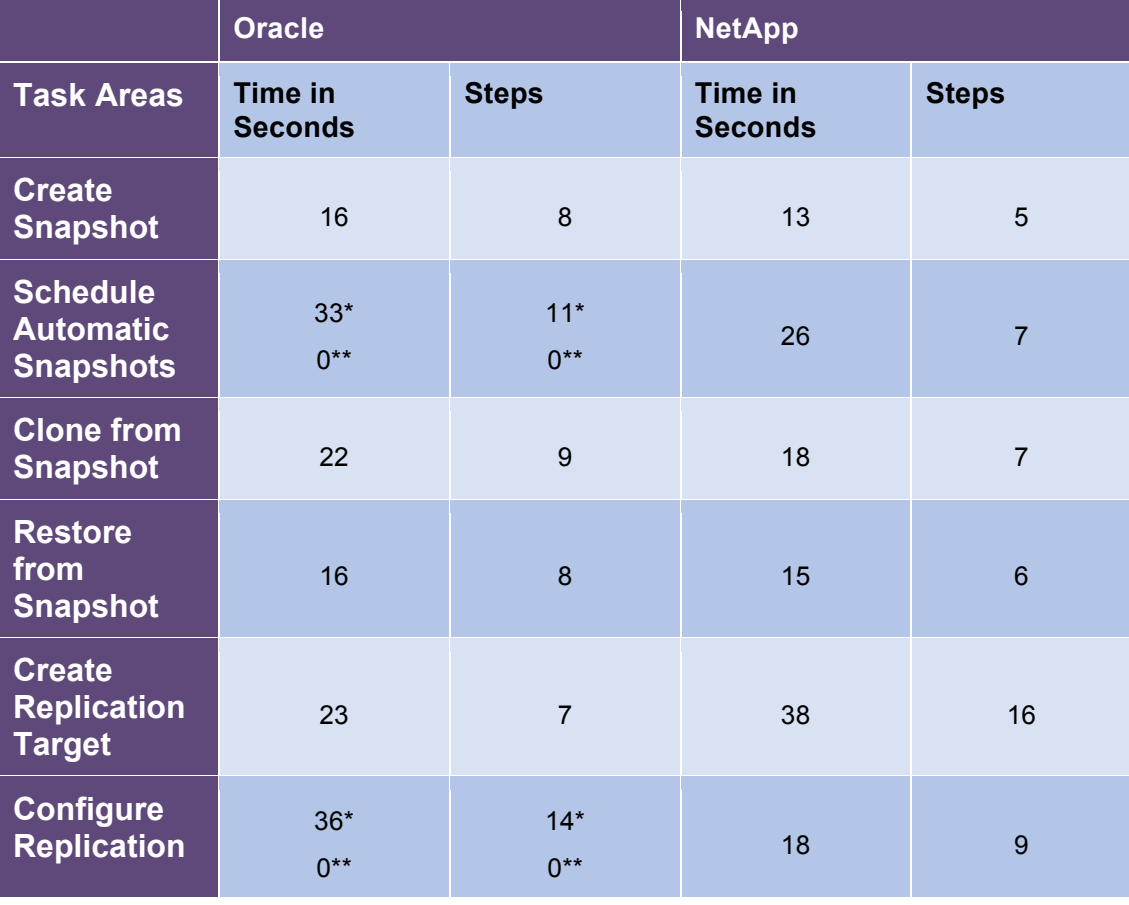

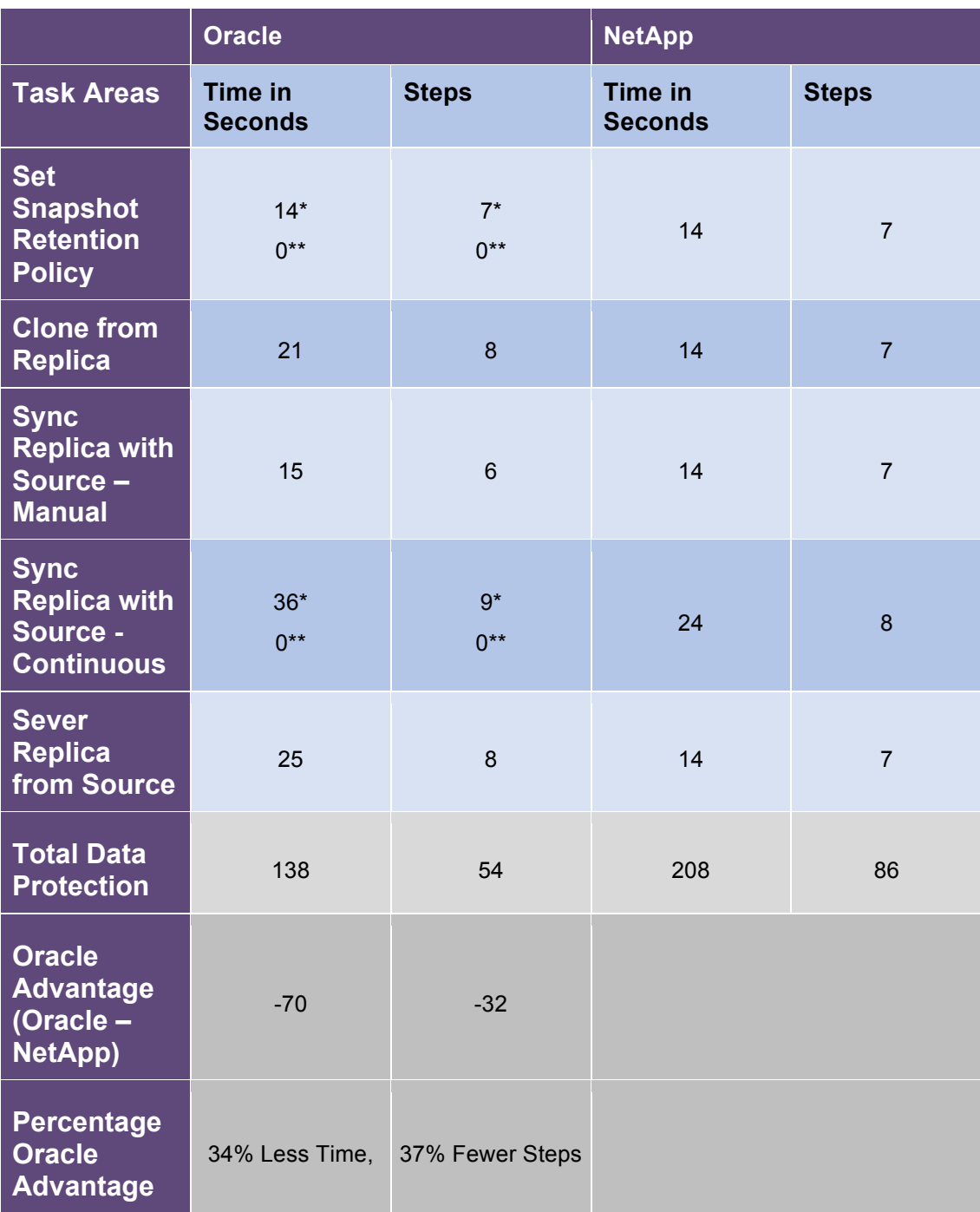

\* Accounts for a using a manual configuration

\*\* Accounts for using the Project level configuration

## **5.3 Storage Management Comparison**

**Overview:** Through a storage platform's life cycle there are numerous demands on a Storage Administrator to ensure disks are reclaimed as business applications are retired or performance requirements for applications change. These require Storage Administrators to be able to simply and safely return disks to the device while leveraging higher cost cache disks for the appropriate purposes. Storage Administrators must also be able to quickly and easily diagnose real-time storage array performance issues as well as trend performance over time in order to reliably predict storage costs in accordance with budget cycles.

The primary advantages of Oracle over NetApp for medium and high priority storage management tasks can be summarized as follows:

#### **Prevention of Storage Deletion:**

The process of decommissioning a pool is a standard process for Storage Administrators. Oracle ZFS Storage ensures that administrators do not inadvertently destroy production data, by allowing them to define LUN, FileSystems, and Projects with a "Prevent Destruction" attribute. This attribute protects an organization's data by ensuring an Administrator has to remove this flag before a Pool can be removed. Compared to the removal process of an aggregate on the NetApp FAS platform, the removal of an Oracle ZFS Storage pool is a much faster technical process.

The screen shot below illustrates the ability of Oracle ZFS Storage to prevent the destruction of LUNs or Filesystems on an individual or Project basis; even if there is an attempt to destroy the parent Pool.

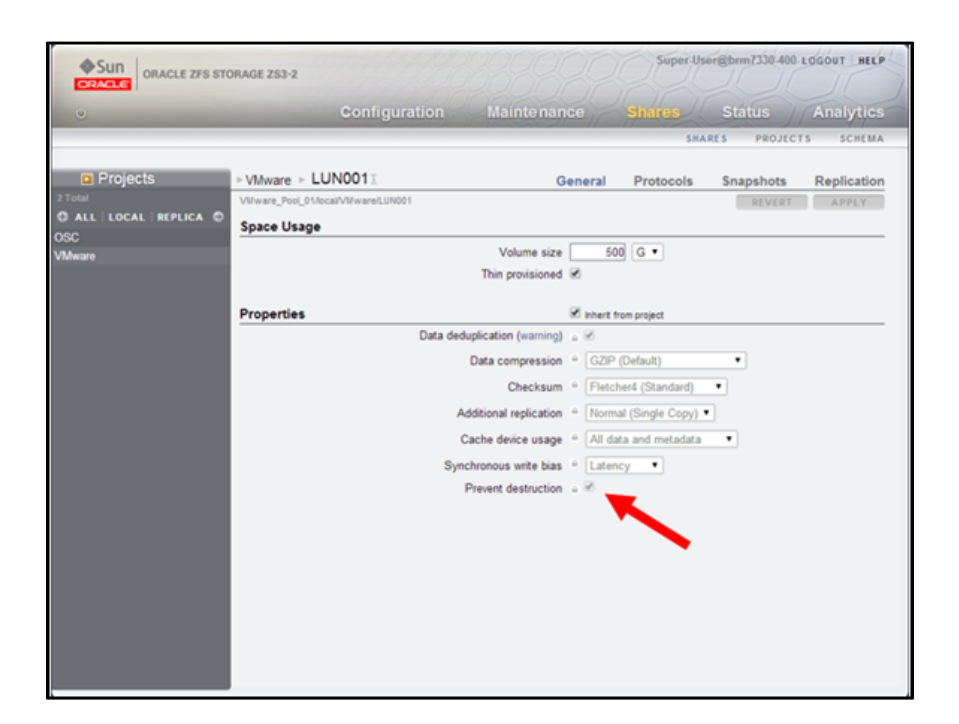

#### **Destroy Project:**

The concept of "Project" in NetApp is not supported at the same granular level as Oracle ZFS Storage. Oracle ZFS Storage continues to use common data protection methodologies in the process of destroying a Project. Oracle ZFS Storage ensures that administrators do not inadvertently destroy production data, by allowing them to define Projects with a "Prevent Destruction" attribute.

This attribute protects an organization's data by ensuring an administrator has to remove this flag before a Project can be removed.

#### **Destroy LUN:**

Oracle ZFS Storage ensures that administrators do not inadvertently destroy production data, by allowing them to define LUNs with a "Prevent Destruction" attribute. This attribute protects and organizations data by ensuring an Administrator has to remove this flag before a LUN can be removed. NetApp LUNs can be destroyed with no system protection processes in place.

#### **Reassign LUN to another Project:**

Again, NetApp FAS Storage does not have the concept of a Project to compare against. Oracle ZFS Storage allows administrators to easily reassign a LUN to a different Project by simply "dragging and dropping" the LUN to the appropriate Project. Allowing Administrators to reassign a LUN to a new Project gives them the ability to change the configurations of a LUN (or FileSystem) to match the configurations of a new Pproject, which will ensure the configurations are aligned with other LUNs in the new Project. This process eases an administrator's duties.

#### **Destroy FileSystem:**

Oracle ZFS Storage utilizes common data protection methodologies in the process of destroying a FileSystem. Oracle ZFS Storage ensures that administrators do not inadvertently destroy production data, by allowing them to define FileSystems with a "Prevent Destruction" attribute. This attribute protects an organization's data by ensuring an administrator has to remove this flag before a FileSystem can be removed.

#### **Migrate data to new FileSystem:**

Oracle ZFS Storage provides the ability to copy the data from a FileSystem to a new FileSystem while keeping the data intact on the original FileSystem using Shadow Migration, a built-in local data migration tool . This allows Storage Administrators to set up copies of FileSystems for testing purposes. The process also makes it very simple to allow administrators to move FileSystems to new sets of disks as deemed necessary by business units or administrators. NetApp System Manager does not support migration of data to a new FileSystem.

#### **Set Cache device usage policy:**

Oracle ZFS Storage provides the ability for a Storage Administrator to define how Write Cache will be used in a given LUN basis. This flexibility allows Storage Administrators to best leverage the cache depending on the workload type, including the ability to disable for non-heavy workloads. This policy is not supported by NetApp FAS storage.

#### **Monitor performance: CPU usage, throughput and several other attributes**

Oracle ZFS Storage provides all key aspects of array performance and these are easily identified from a single screen which can be customized based on an administrator's requirements. Oracle ZFS Storage allows an administrator to see historical performance metrics (CPU, Disk, Network, FC, iSCSI, FC, FTP and NFS) across different time intervals allowing the administrator to trend performance over time or to troubleshoot performance issues in real-time. NetApp FAS Storage does not provide the capability to see differing performance metric time-lines.

Table 5-3 shows the Oracle advantage over NetApp in the tasks that were executed, and the tester's experience in terms of which functions and features contributed to this advantage. Table 5-3.1 shows the corresponding time savings.

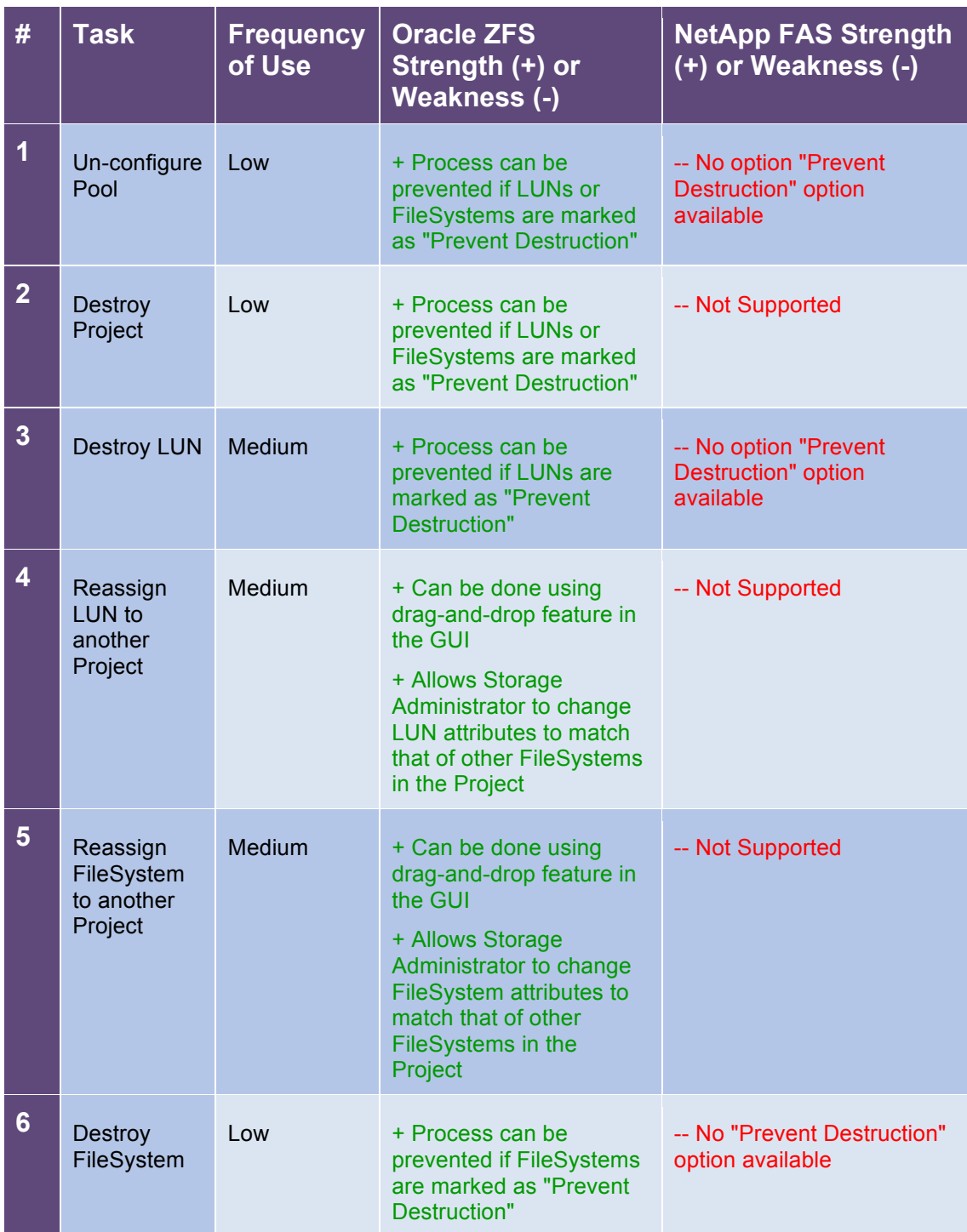

# **Table 5-3: Storage Management Comparison**

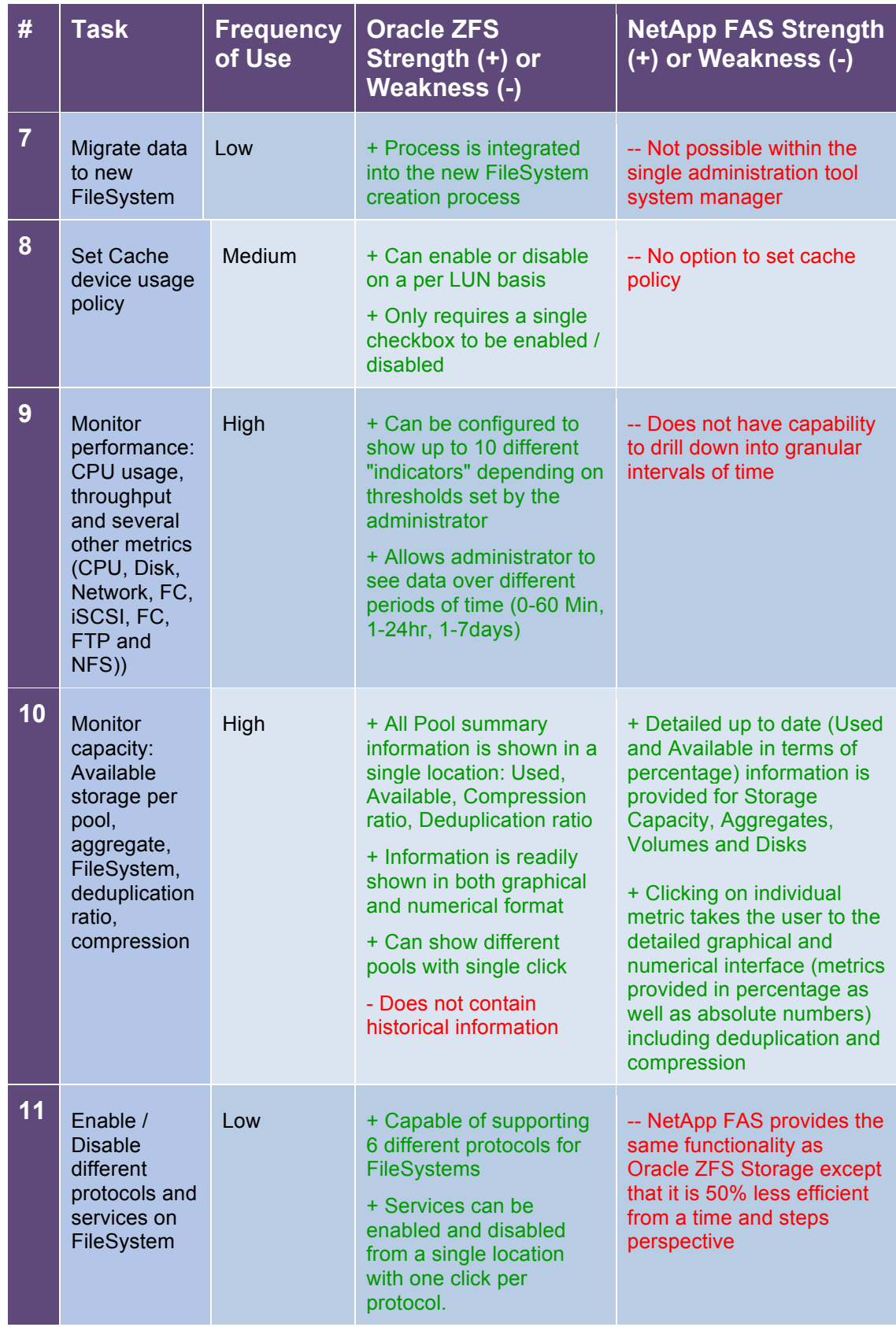

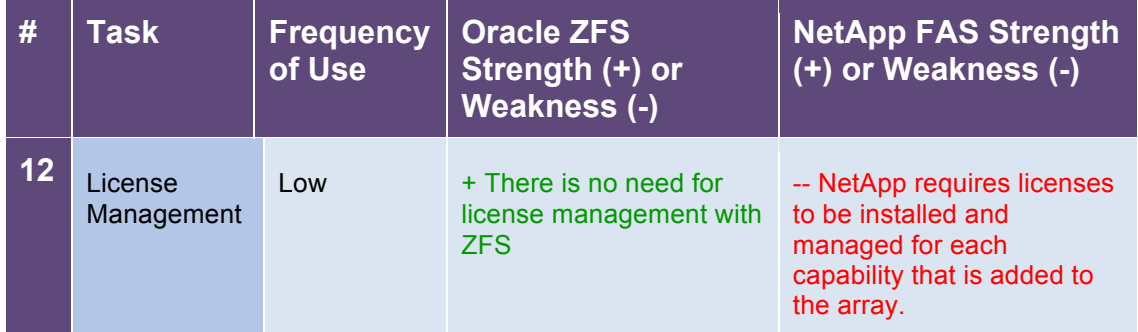

# **Table 5-3.1: Storage Management Time Savings**

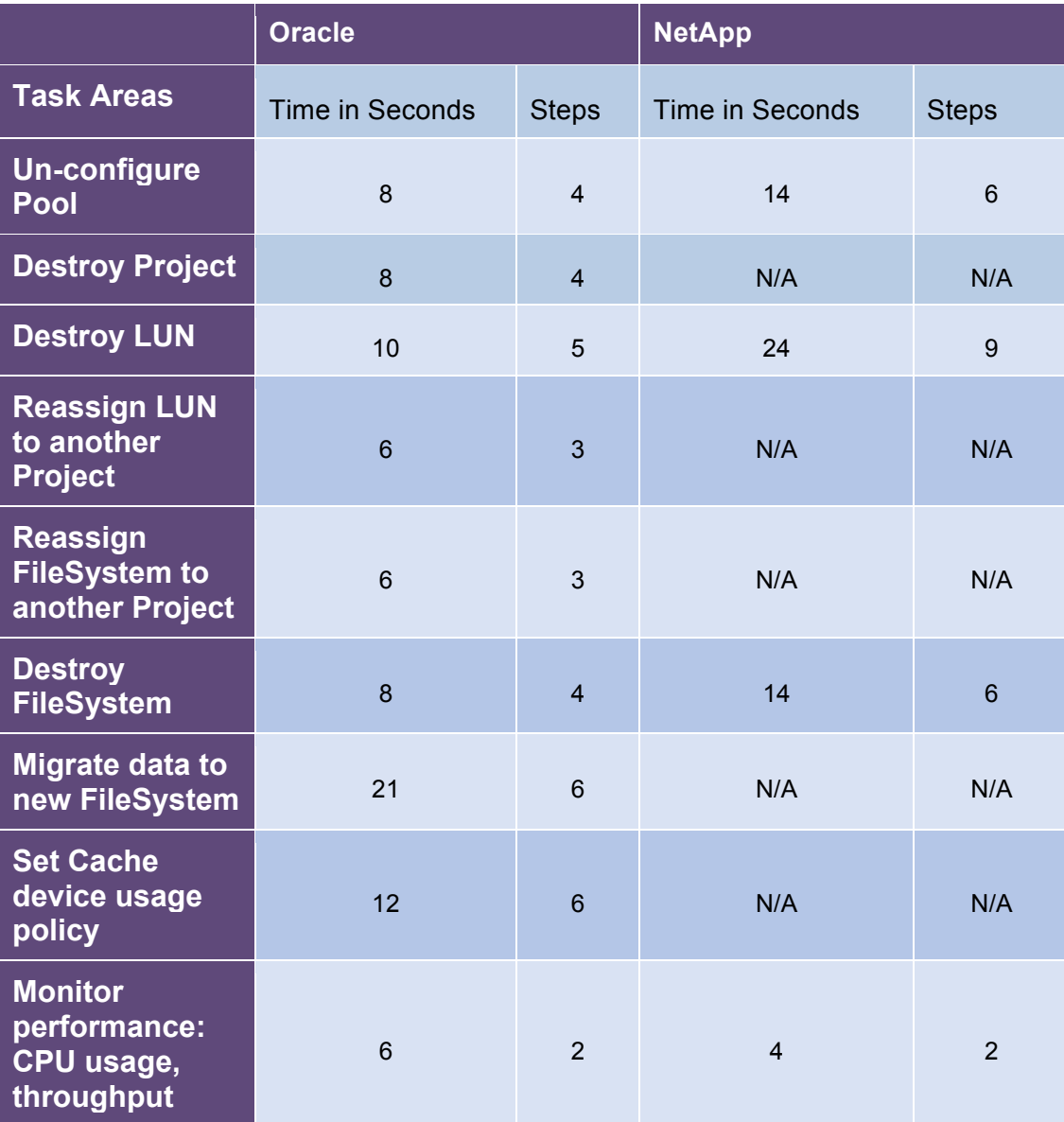

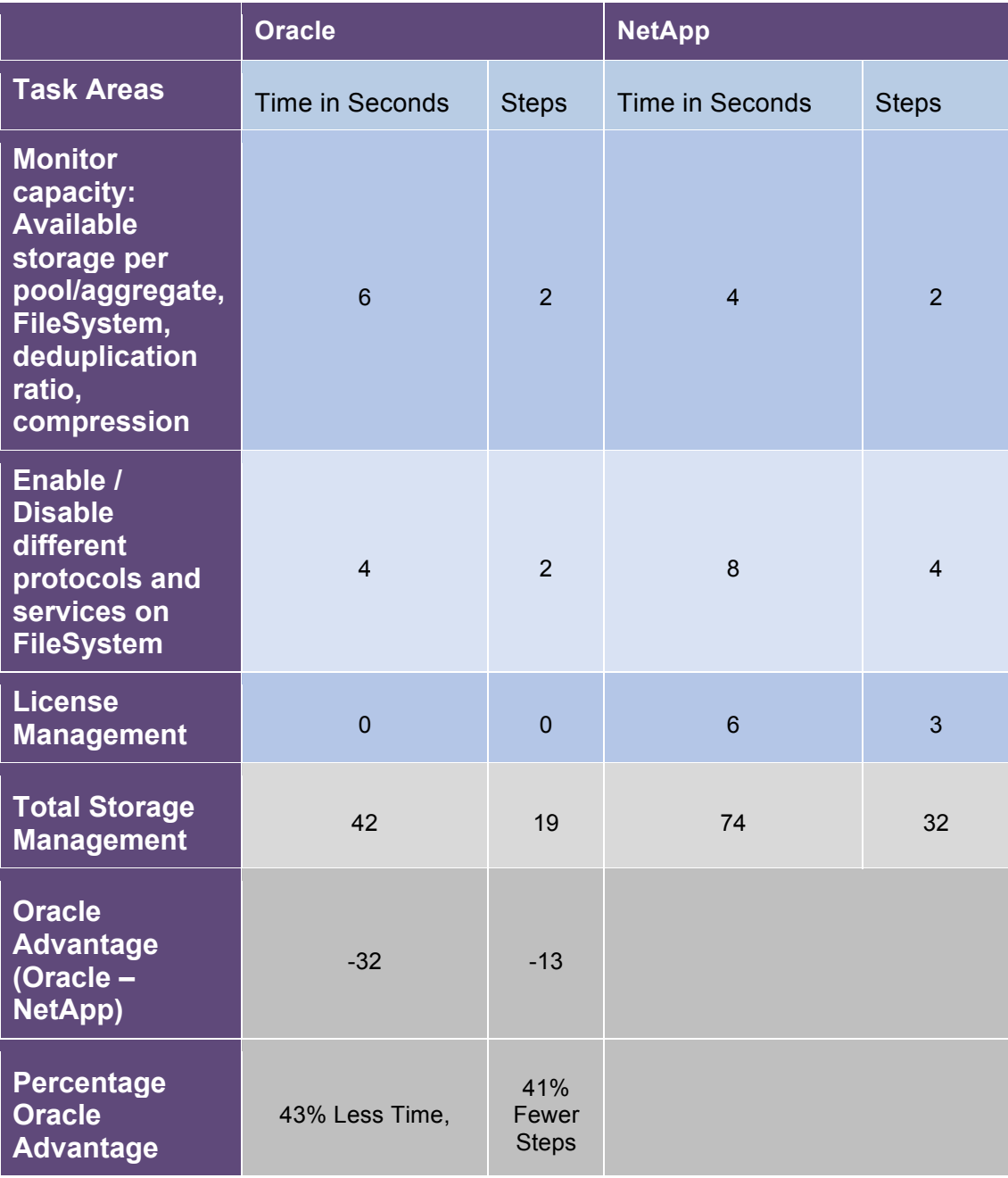

## **5.4 General Management Features Comparison**

Overview: Businesses are expecting IT departments to deliver extremely high SLA's (Service Level Agreement's) in today's world. Considering the business drivers, the ability to manage a storage platform's health is a critical aspect of an array's capabilities. Storage Administrators must be able to simply and effectively have a proactive understanding that a problem exists before the issues begin to hamper production performance or before leading to production downtime.

The primary advantages of Oracle over NetApp for high priority general management tasks can be summarized as follows:

#### **Determining the health of the array:**

Oracle ZFS Storage has numerous options available for outlining the physical health or stability of the array. Oracle allows this to be found directly from a status page by giving Storage Administrators the details needed to troubleshoot including : Type (major, minor), impact, affected components, if automated response was available, recommended actions, date/time of the event, and notifications taken.

#### **Customization of views within the UI:**

The UI within Oracle ZFS Storage allows a Storage Administrator a vast array of abilities to customize the monitoring views within the array. The administrator can define thirteen different metrics within the monitoring view. The view can be further customized by defining specific icons to metrics as outlined by business or technical need. Oracle ZFS Storage also allows Storage Administrators to create views with combinations of drill-down metrics and save the views for future use, creating additional efficiencies in the array. NetApp FAS Storage provides limited customization only at the individual component level such as Volume view. The NetApp FAS Storage dashboard provides no UI customization.

The screen shot below shows the ability to change the representative icon in Oracle ZFS Storage based on administrator defined thresholds. Each metric can be configured with up to 10 different icon representations. It also shows the Pool disk usage, compression, and de-duplication ratios.

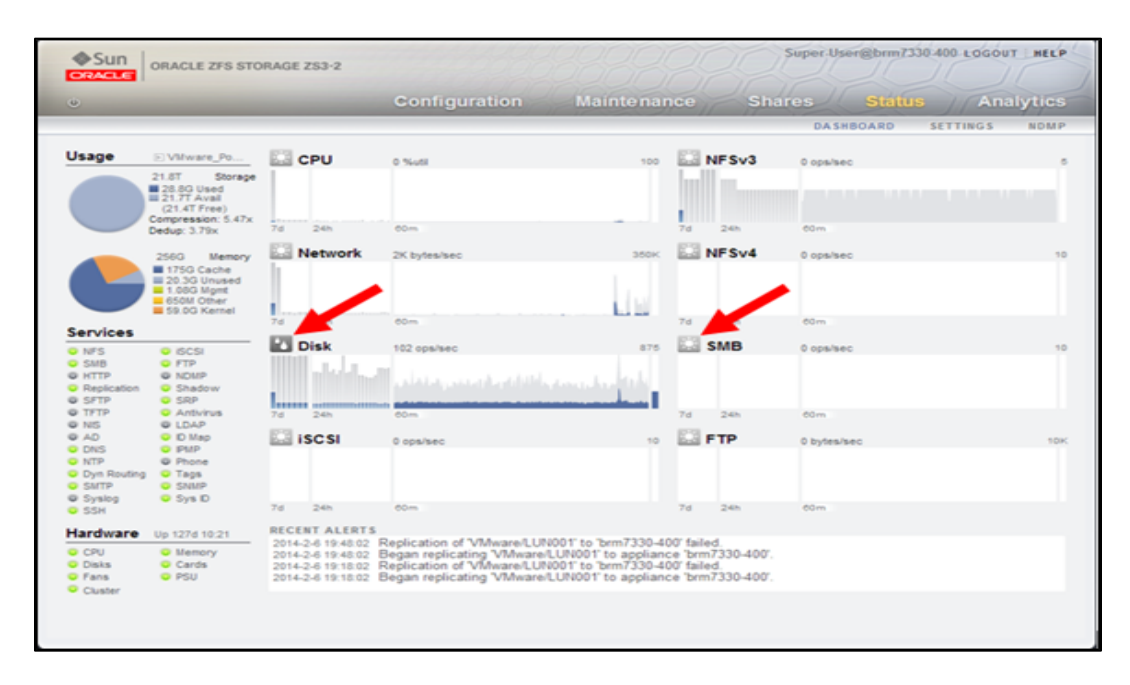

**Oracle ZFS:** Dashboard Customization

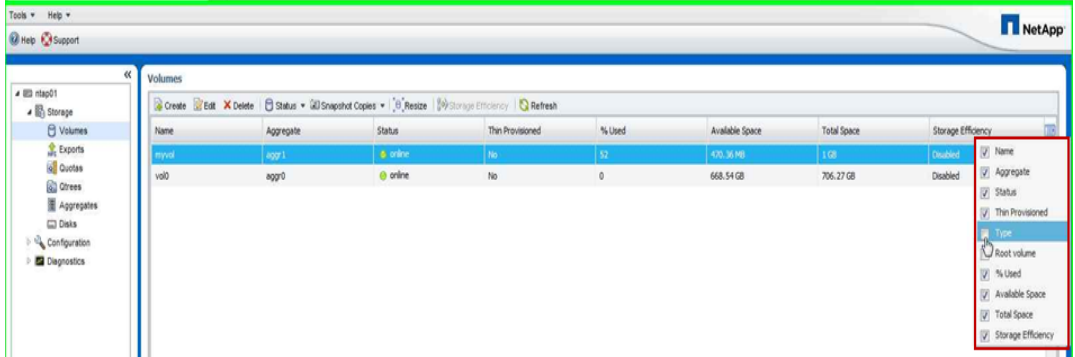

#### **NetApp System Manager**: Volume UI Customization

#### **Managing the physical system from the UI**

The Oracle ZFS Storage platform allows the Storage Administrator to view all physical components of the storage array in a graphical representation. This allows the administrator to be certain where issues may lie when performing physical troubleshooting. Storage Administrators are also able to individually "beacon" independent disks to allow them to identify them when needed. NetApp FAS Storage does not offer a method to visualize the physical array from the NetApp management software.

The screen shot below shows that Oracle ZFS Storage allows all aspects of the hardware to be displayed. It also shows a specific disk shelf with each individual disk and its relevant information. Each disk shows a beacon icon to the right allowing the administrator to turn on or off each beacon light.

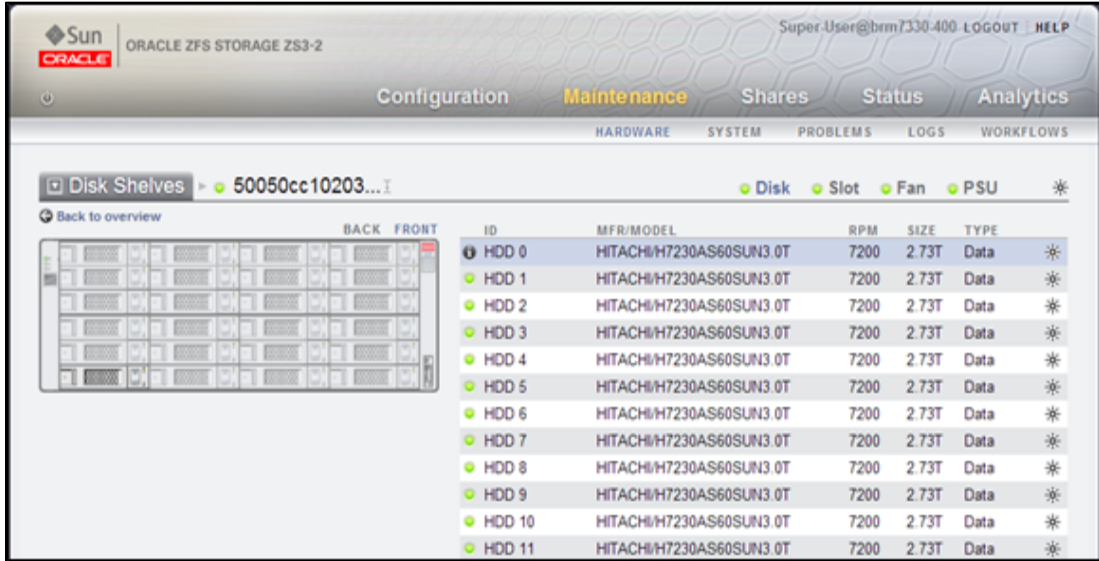

Table 5-4 shows the Oracle advantage over NetApp in the tasks that were executed and the tester's experience in terms of what functions and features contributed to this advantage. Table 5-4.1 shows the corresponding Time Savings advantage.

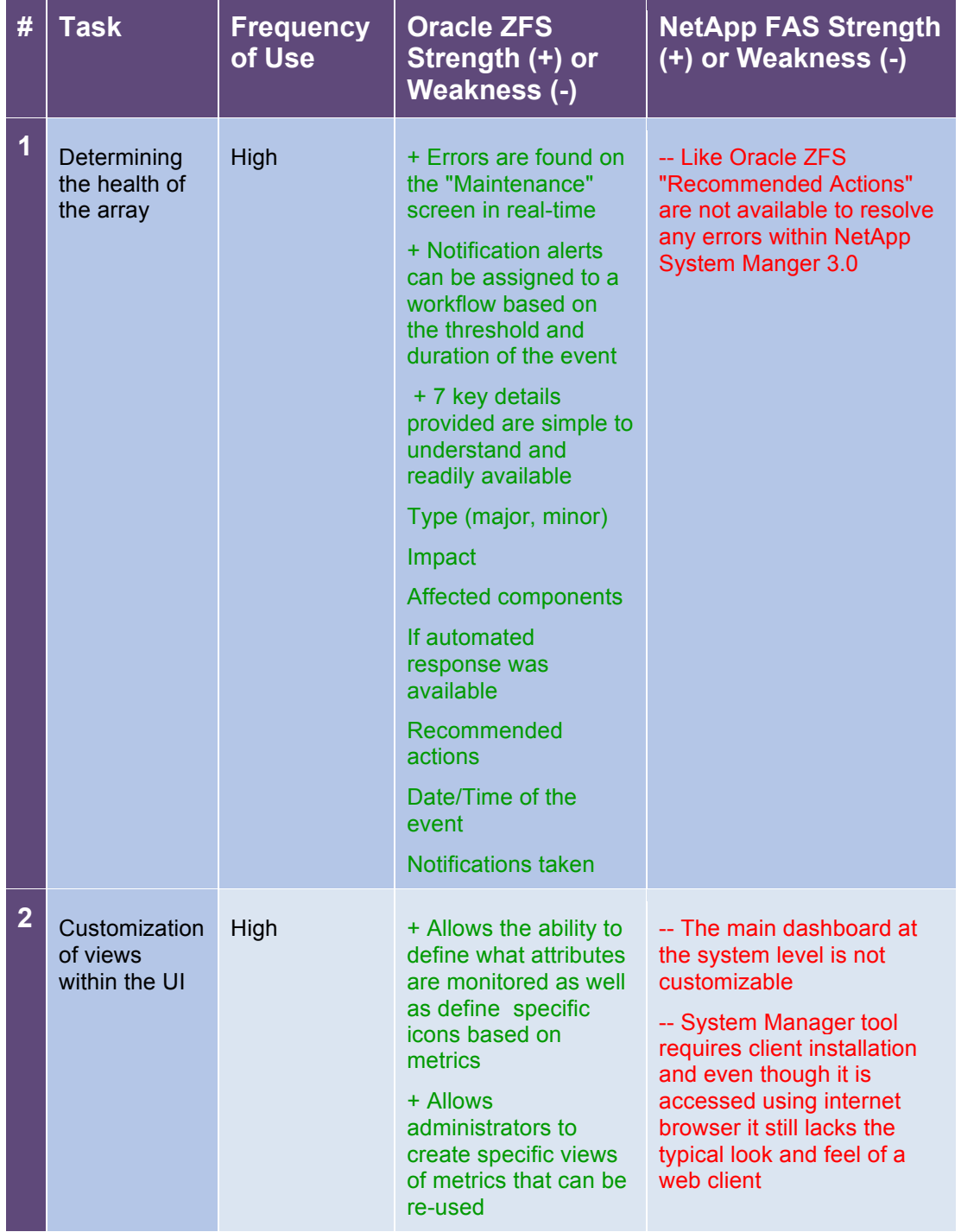

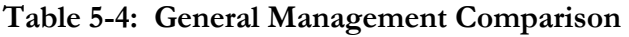

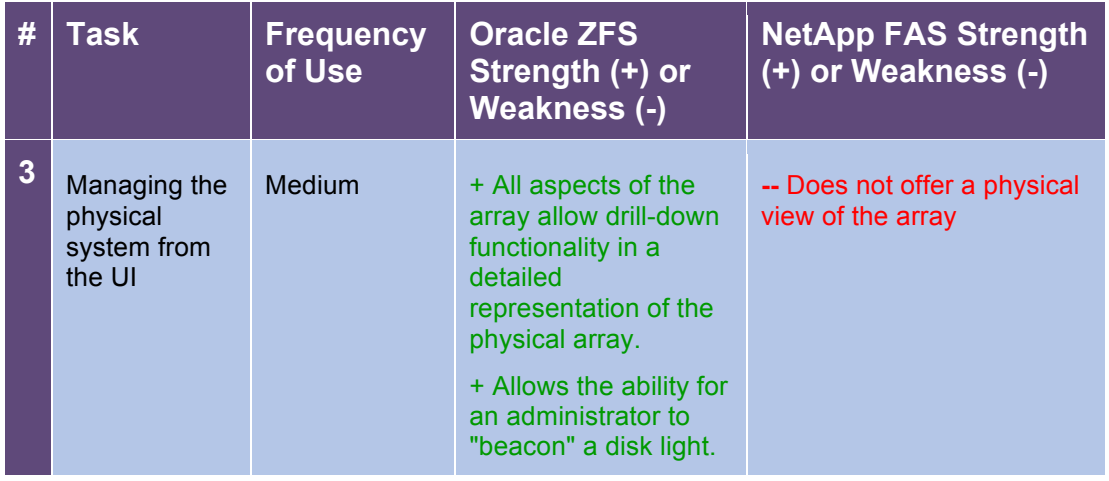

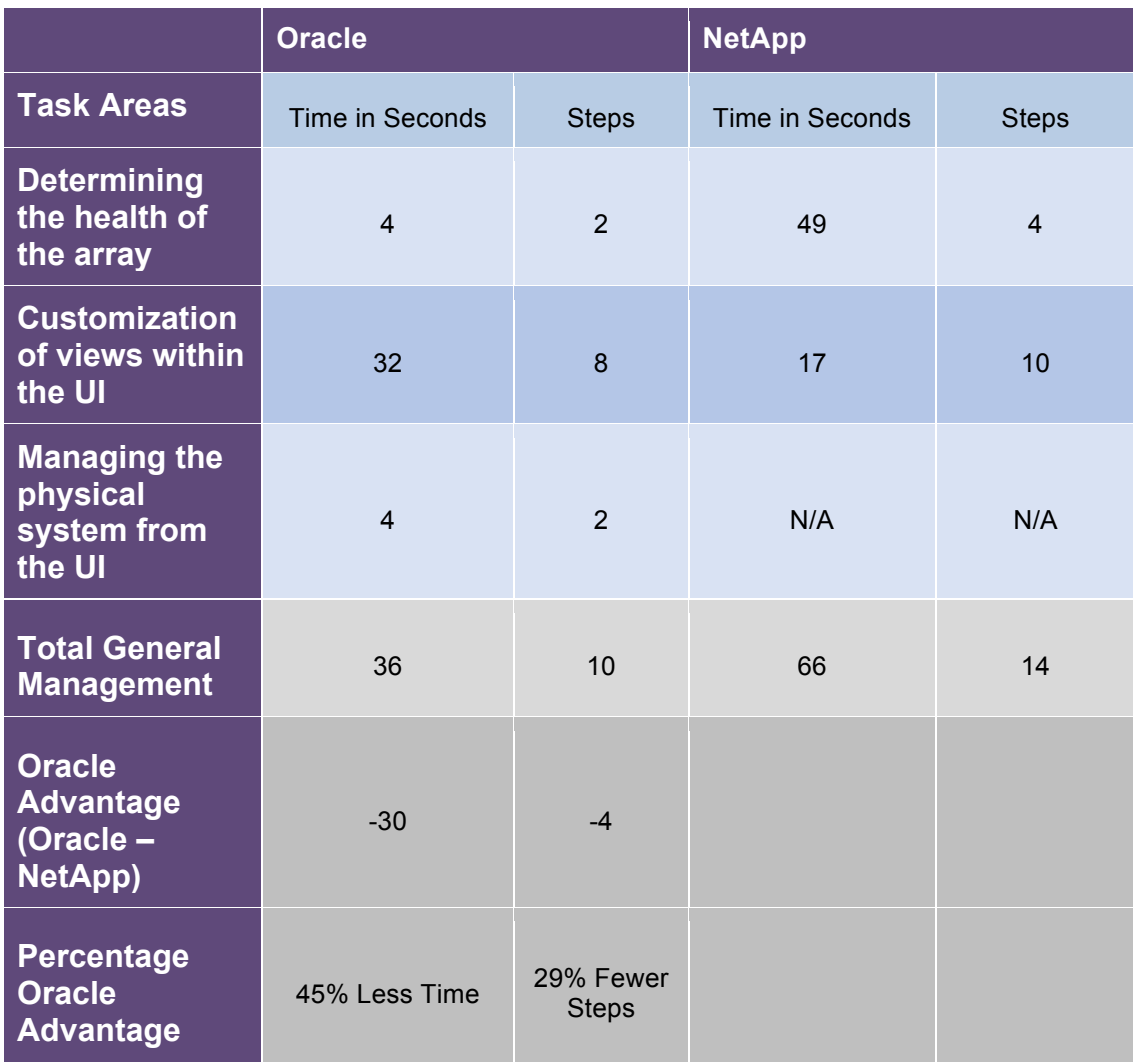

# **Table 5-4.1: General Management Time Savings**

## **5.5 Analytics Features Comparison**

**Overview:** As the percentage of virtualized servers in data centers increase so does the importance of understanding the relationship of VM performance to storage performance. Today businesses have moved to virtualizing mission critical applications, not just Tier 2 and Tier 3 applications. The majority of VM performance issues are typically related to storage performance, making the ability to quickly and reliably troubleshoot issues critical. Storage Administrators must be able to identify and "root cause" issues around virtualization platforms in order to be successful.

The primary advantages of Oracle over NetApp for high priority general management tasks can be summarized as follows:

#### **Analyze, isolate and resolve workload problem in a Virtual environment with fifty VMs:**

Oracle ZFS storage provides Storage Administrators very robust yet simple to use capabilities for determining the storage performance characteristics of a Virtual Machine infrastructure deployment. Oracle ZFS Storage has directly integrated its DTrace performance monitoring tool that allows a Storage Administrator to drill down into the NFS stack for a virtual infrastructure in real-time as well as trending historical data. With the DTrace tool a Storage Administrator can determine which  $VM(s)$  is specifically generating the highest workload. As an example DT race allows an Administrator to see a VM's I/O size, latency, and cache hit along with a number of other performance metrics.

The NetApp platform requires the use of an additional tool (On-Command Balance) in order to review VM performance data. The NetApp FAS Storage tool does offer a Storage Administrator the ability to see a number of VM performance details beyond storage, including CPU and Memory usage. The On-Command Balance tool leverages historical data to provide "Intelligent" monitoring capabilities and warnings of VM performance issues. The tool does not provide real-time data which can makes troubleshooting VM bottlenecks cumbersome as issues arise.

Table 5-5 shows the Oracle advantage over NetApp in the tasks that were executed and the tester's experience in terms of what functions and features contributed to this advantage. Table 5-5.1 shows the corresponding time savings.

| # | <b>Task</b>                                                                                             | <b>Frequency</b><br>of Use | <b>Oracle ZFS</b><br>Strength (+) or<br><b>Weakness (-)</b>                                                                                                    | <b>NetApp FAS Strength</b><br>(+) or Weakness (-)                                                                                                    |
|---|----------------------------------------------------------------------------------------------------|----------------------------|----------------------------------------------------------------------------------------------------|----------------------------------------------------------------------------------------------------|
| 1 | Analyze,<br>isolate and<br>resolve<br>workload<br>problem in a<br>Virtual<br>environment<br>with 50 VMs | Medium                     | + Provides for real-time<br>data analytics for metrics<br>+ Capable of drilling<br>down between inter-<br>related metrics with 2<br>clicks<br>+ Capable of reviewing<br>metrics over multiple time<br>frames<br>+ Directly integrated with<br>the ZFS platform | + Capable of monitoring<br>Virtual Machine CPU and<br><b>Memory usage</b><br>+ The dashboard provides<br>notification for any<br>abnormal activities<br>-- Requires use of an<br>additional tool -<br><b>OnCommand Balance,</b><br>which requires installation<br>of VM Appliance<br>-- Requires the installation<br>of a "Proxy" server for<br>monitoring<br>-- Requires log-on rights to<br>virtual servers that are to<br>be monitored<br>-- Limited to 15 minute<br>granularity |

**Table 5-5: Analytics Comparison** 

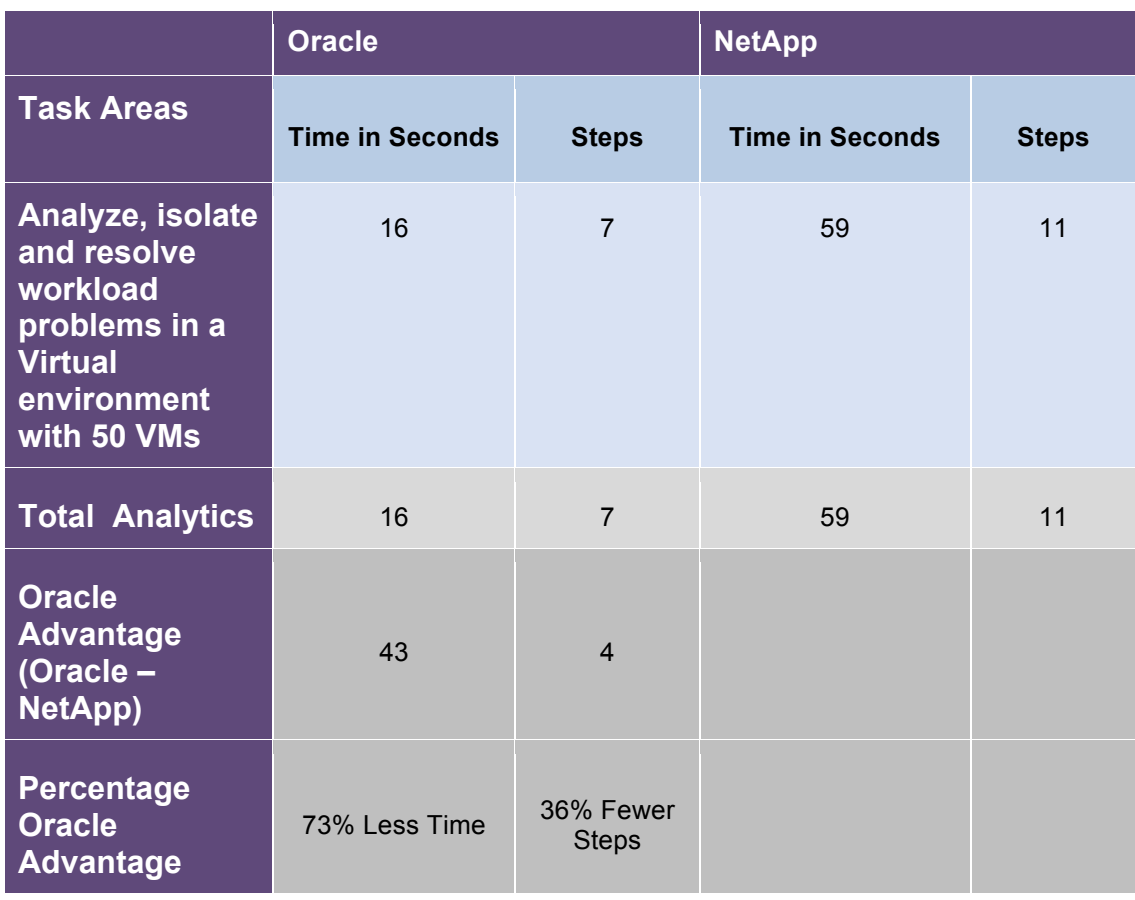

# **Table 5-5.1: Analytics Time Savings**

# **6.0 Conclusions:**

Oracle's key differentiators over NetApp, such as the unified web based admin interface to perform all administration activities including monitoring, the reusable Project feature to set consistent policy across the enterprise to reduce risk and work load for administrators, result in efficiency and savings. NetApp FAS Storage requires multiple tools to perform the same tasks and lacks features at the granular level that Oracle ZFS StorageProject offers.

Oracle ZFS Storage zero install web client and the maturity of its web interface, with higher productivity features such as D-Trace Analytics, dashboard customization with drilldown capabilities, makes administration intuitive and less complex when compared to NetApp, which requires client installation and uses a primitive web interface.

In our view, Oracle ZFS Storage is clearly the better choice for customers seeking an Enterprise Storage Solution. Using ZFS Storage , Storage Administrators perform their jobs more efficiently, minimizing administrative overhead. As this study shows, this results in a time savings of over 30% in daily administrativeve tasks and over 70% savings in time taken to correct network problems resulting from a virtual environment.

# **Appendix A: Test Configuration**

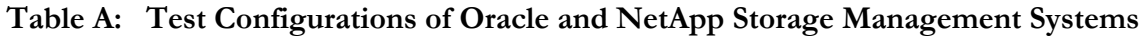

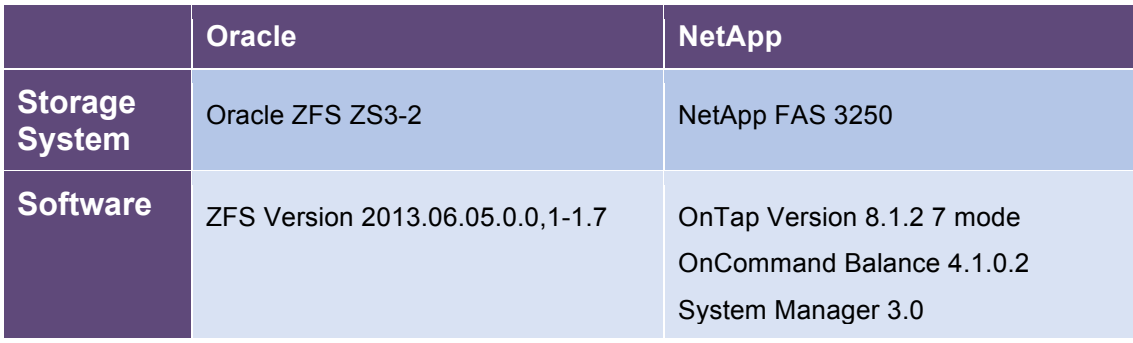

# **Appendix B: Detailed Metrics Test Data**

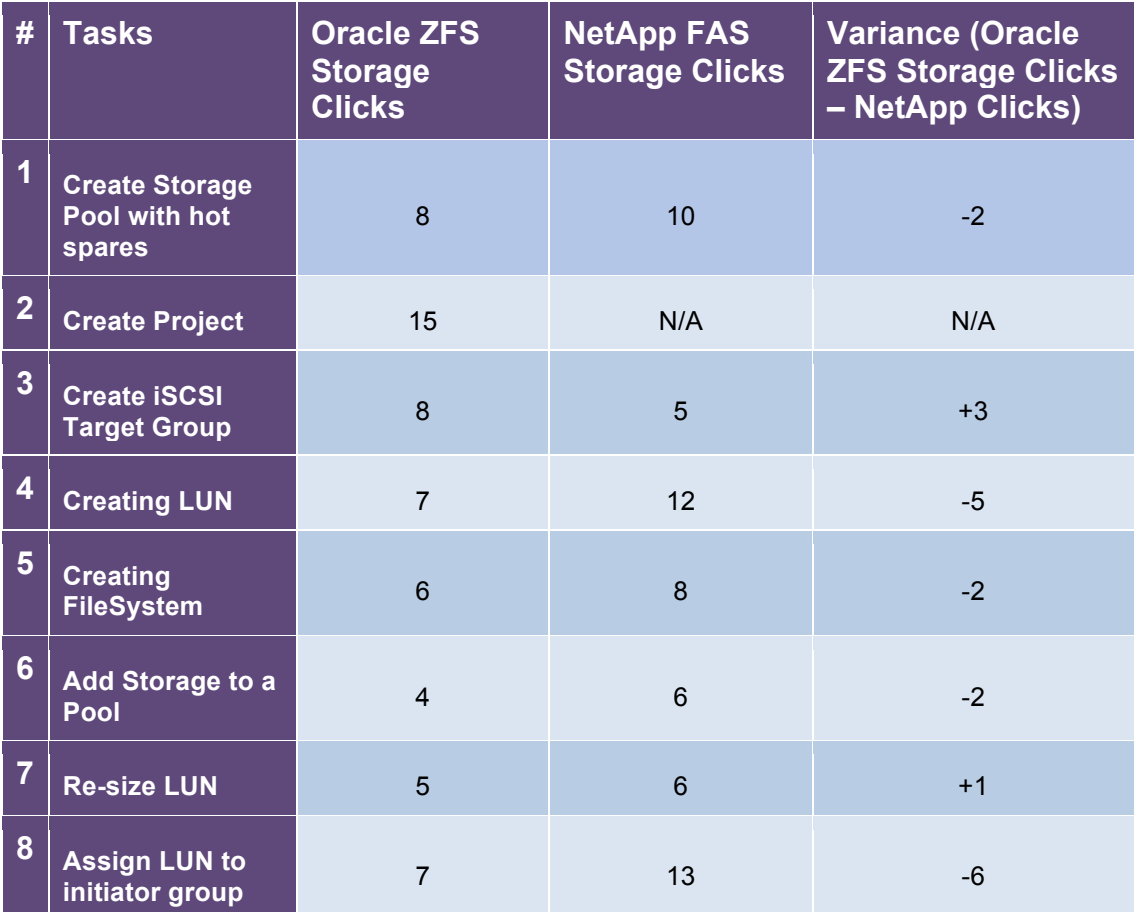

# **Table B1: Storage Provisioning Comparison Test Data**

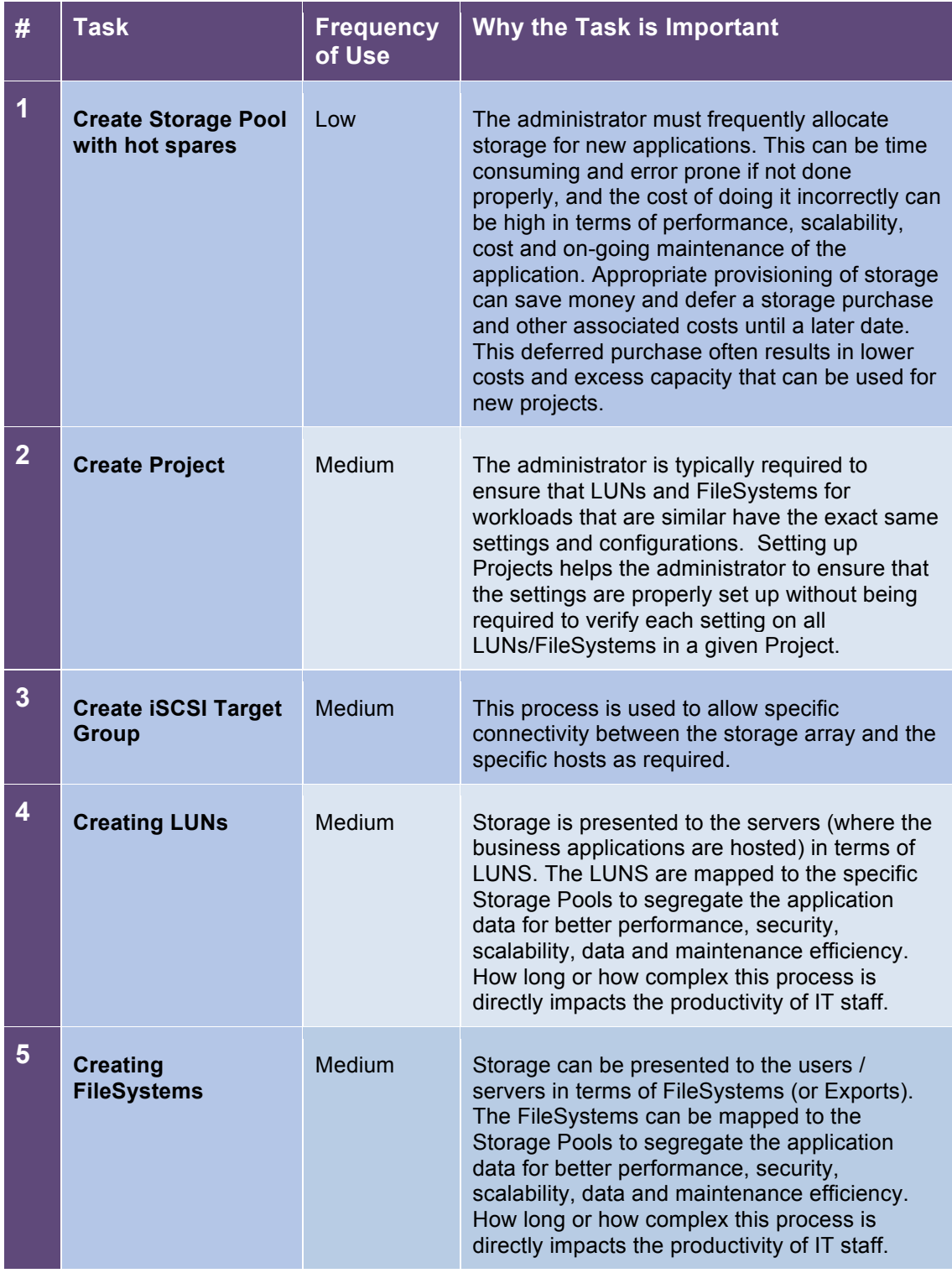

# **Table B1a: Storage Comparison Tasks**

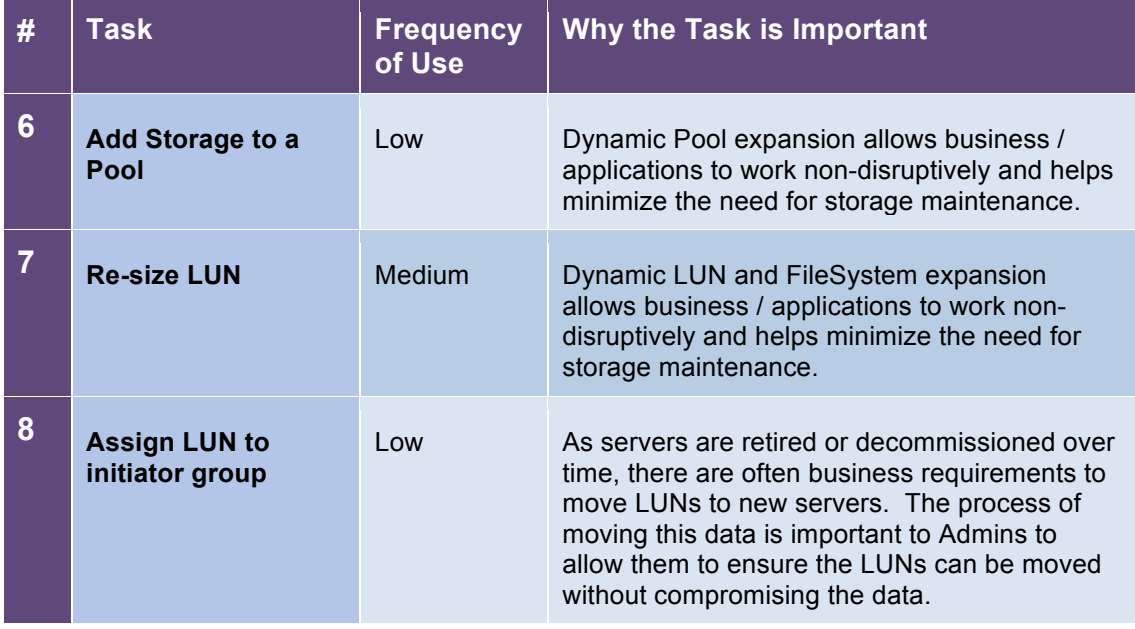

# **Table B2: Data Protection Comparison Test Data**

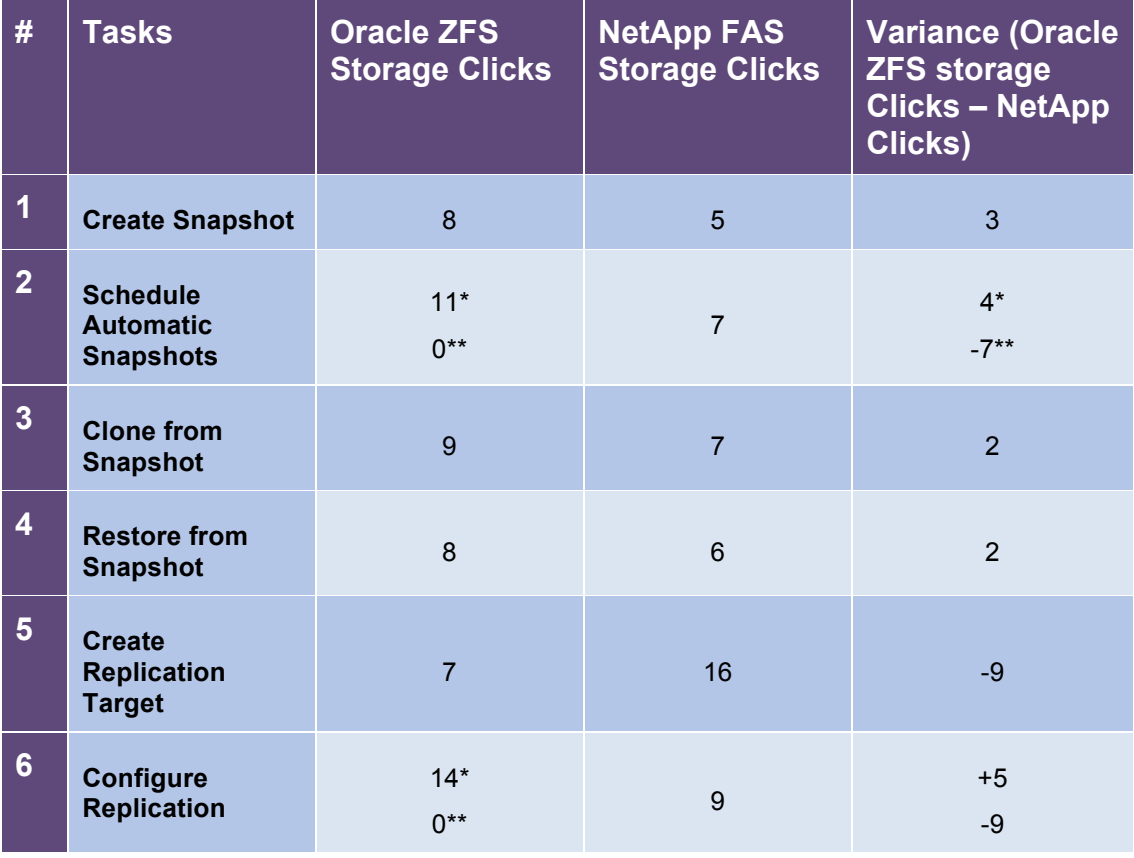

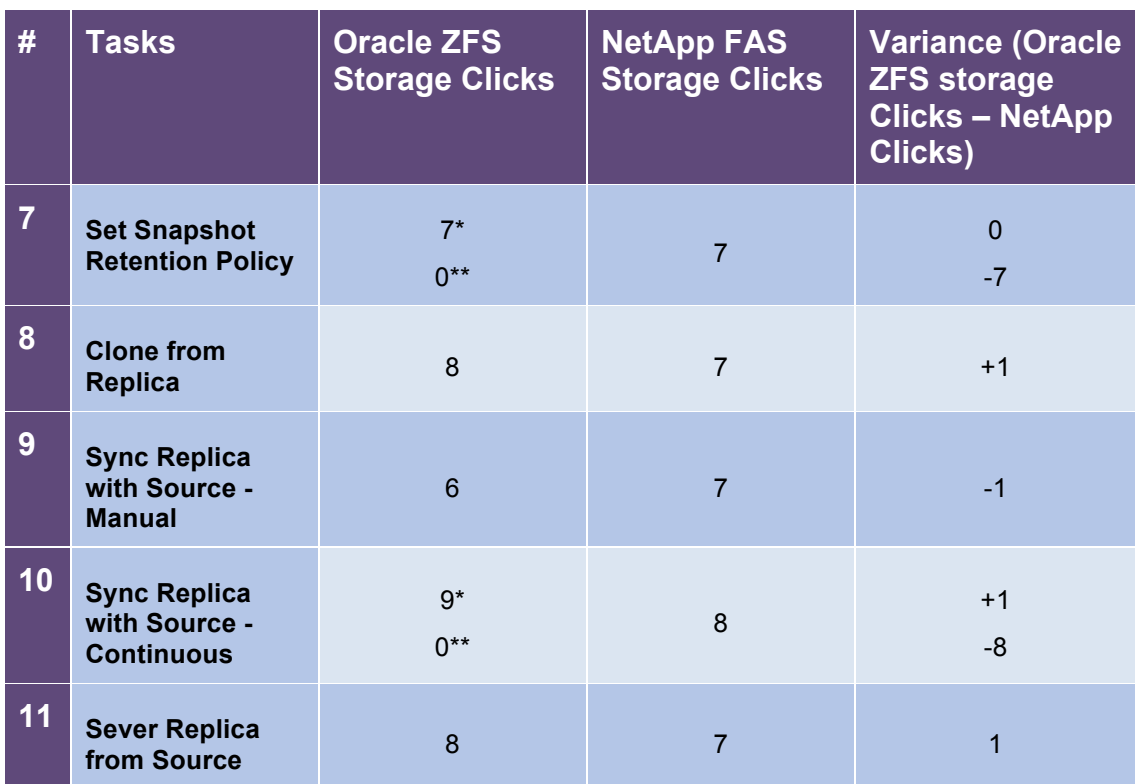

\* Accounts for a using a manual configuration

\*\* Accounts for using the Project level configuration

# **Table B2a: Data Protection Comparison Tasks**

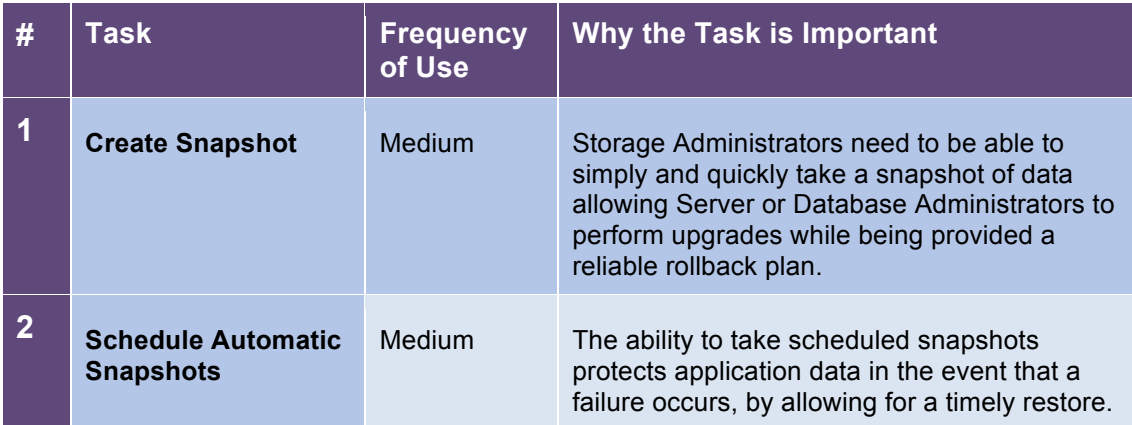

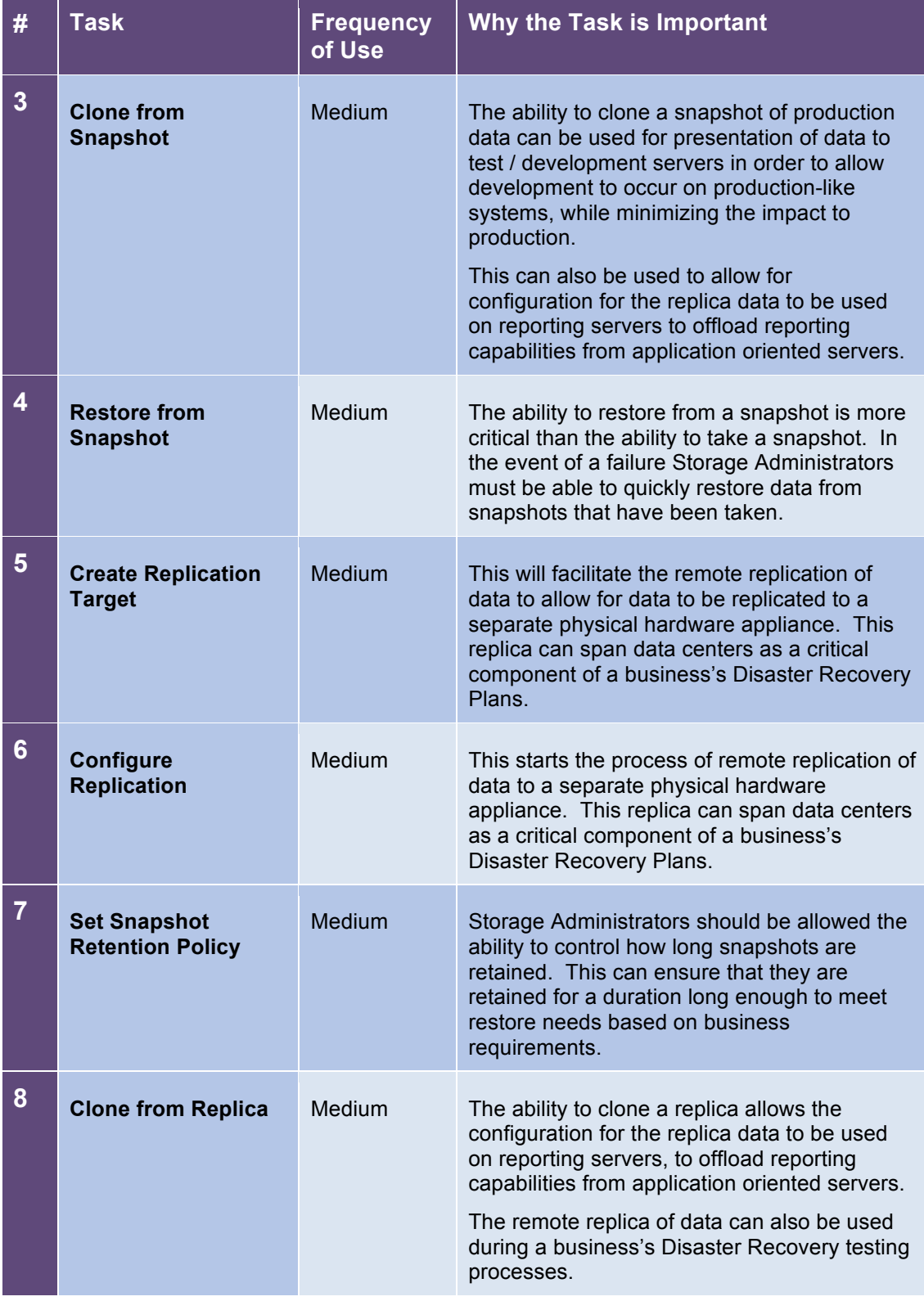

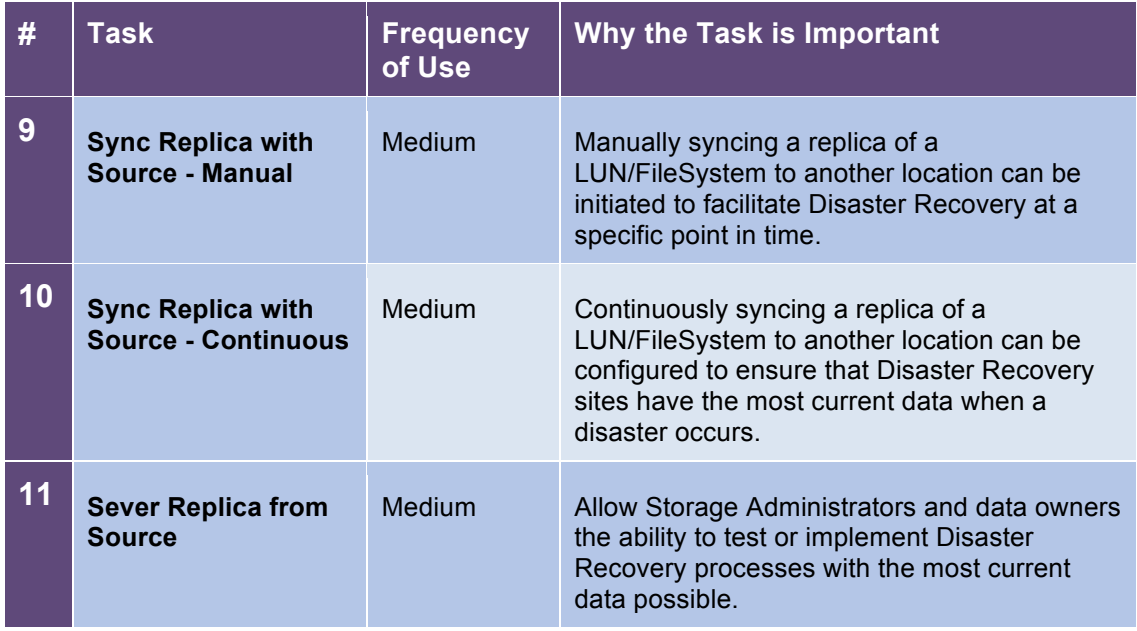

# **Table B3: Storage Management Comparison Test Data**

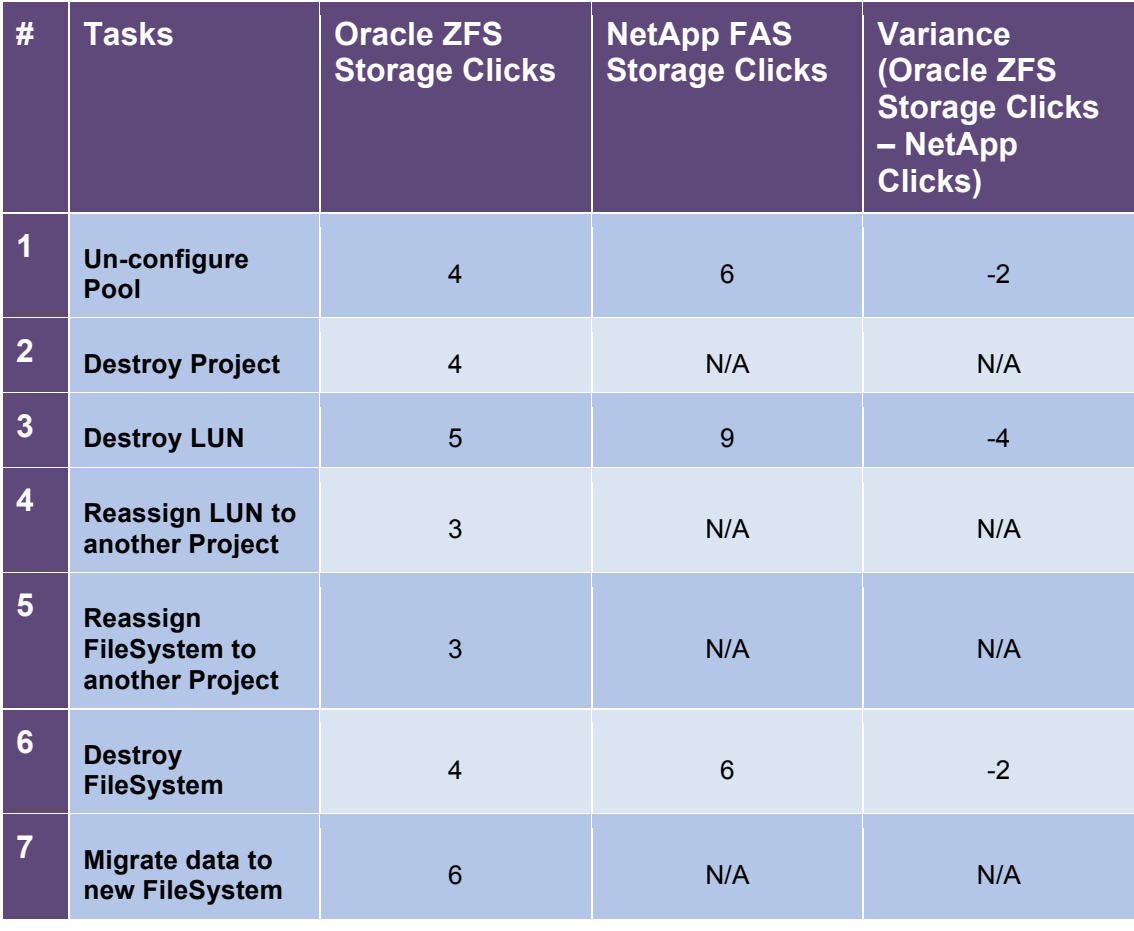

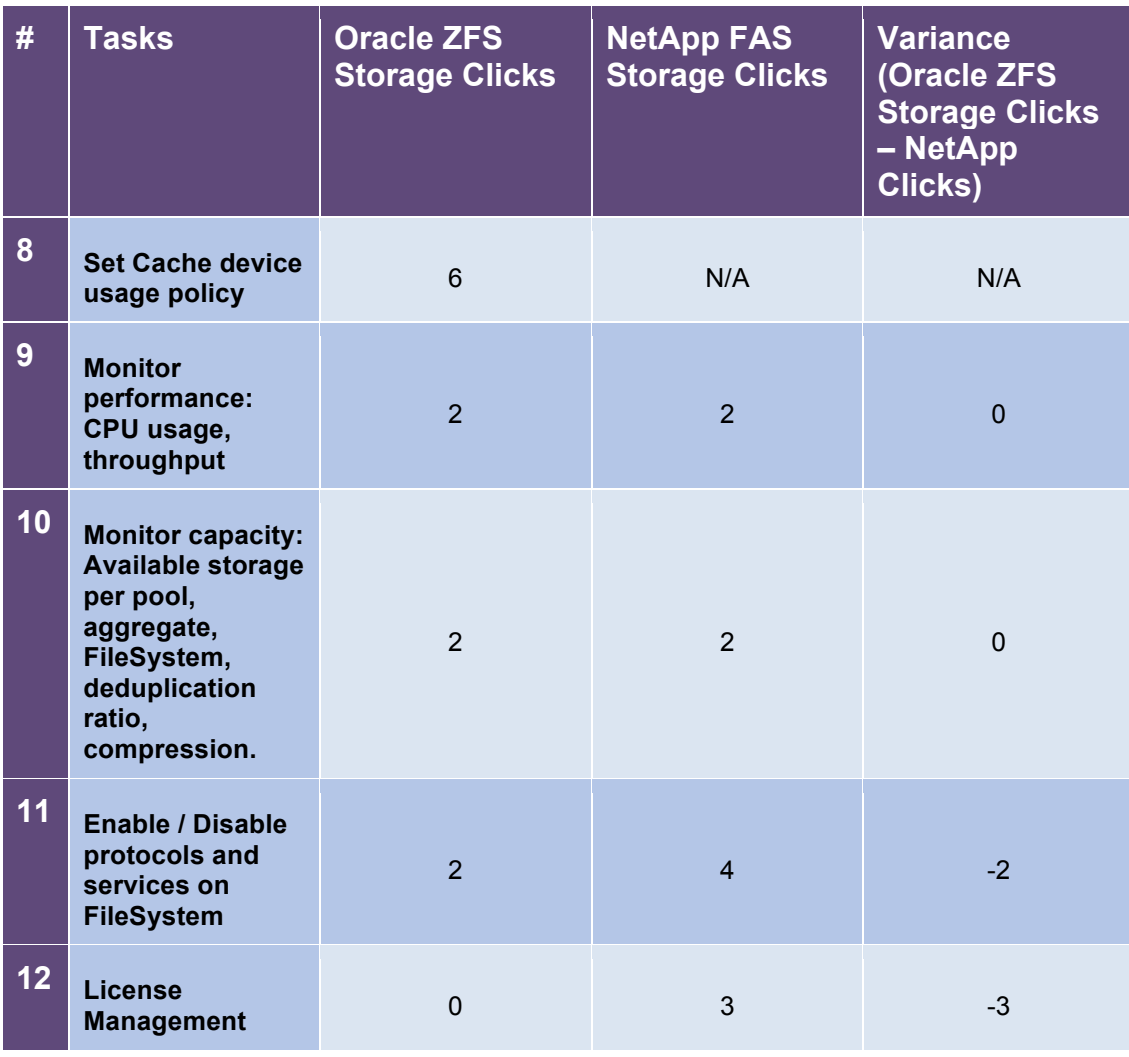

# **Table B3a: Storage Management Tasks**

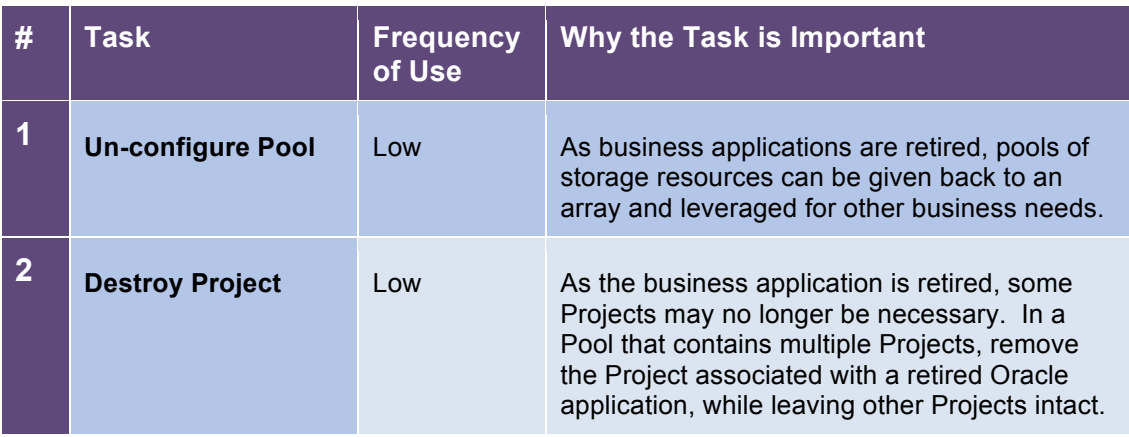

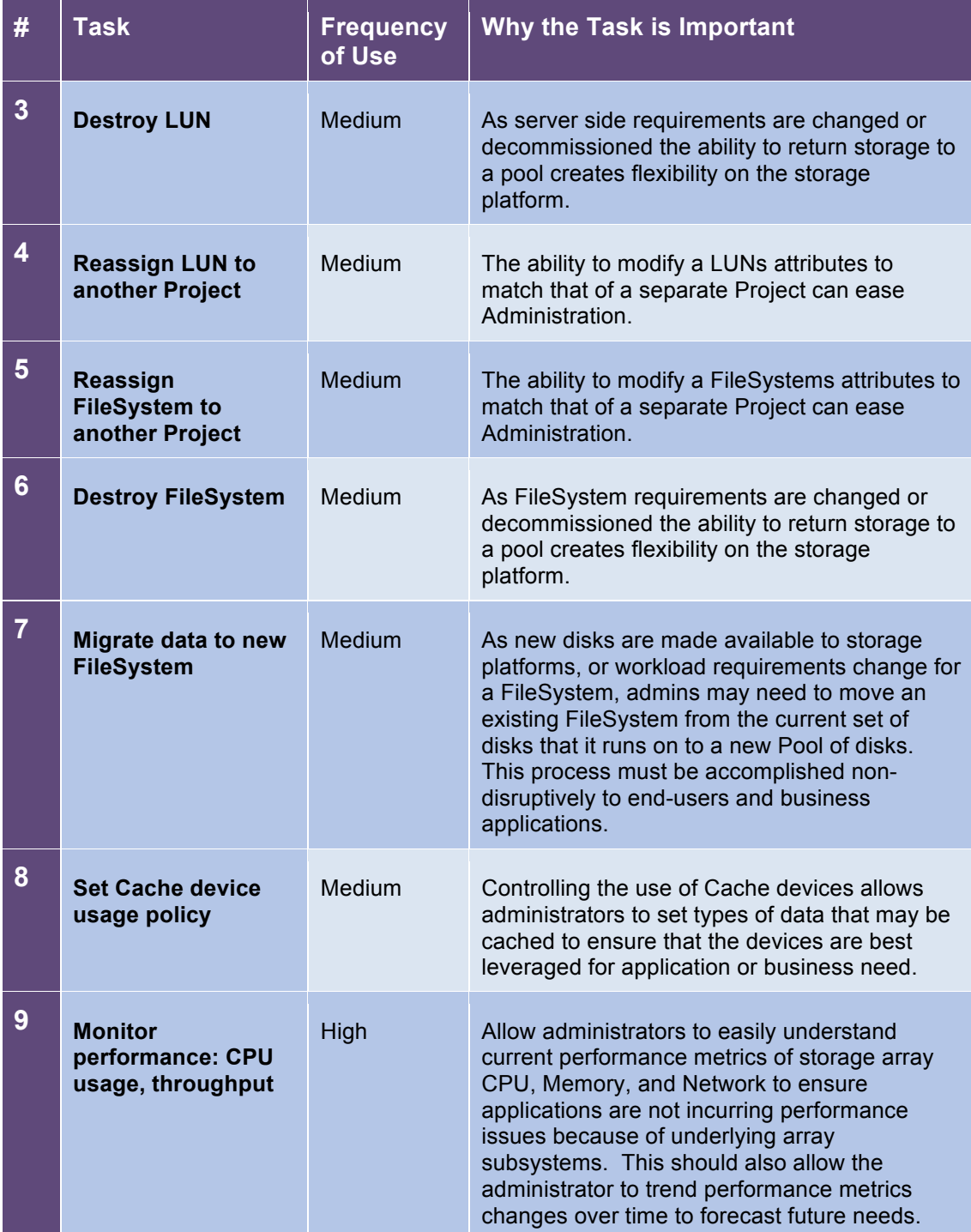

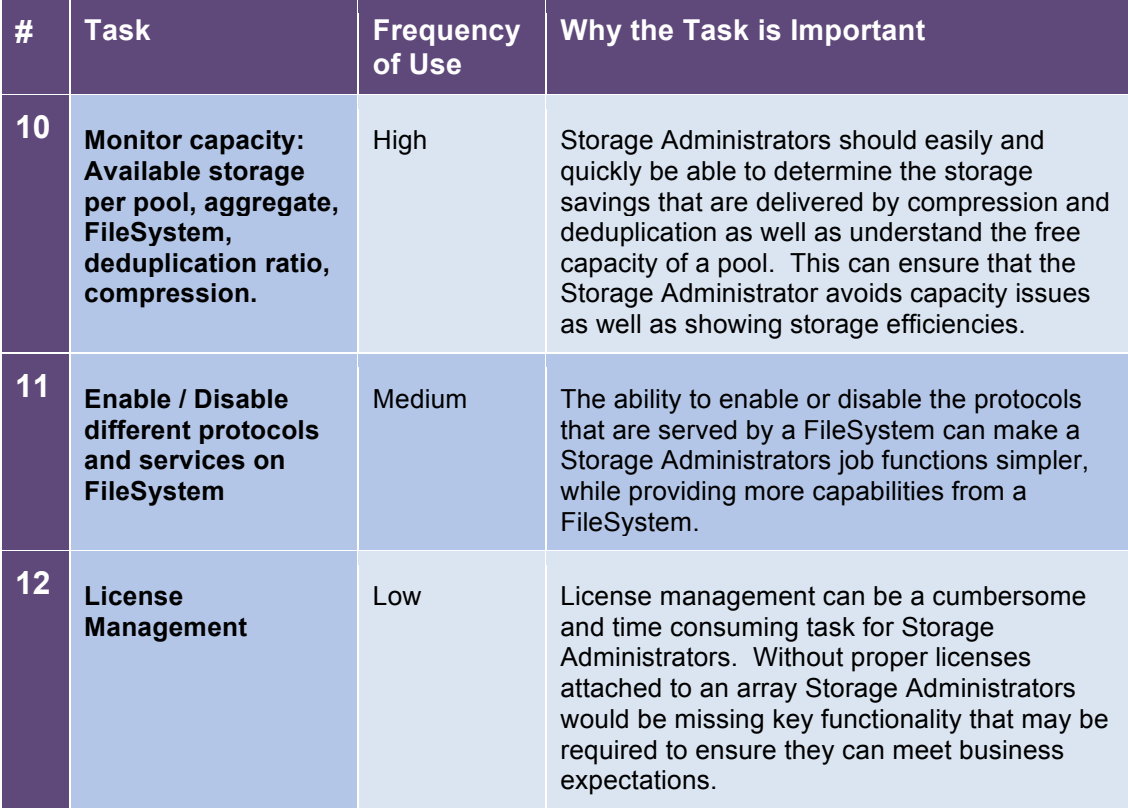

# **Table B4: General Management Comparison Test Data**

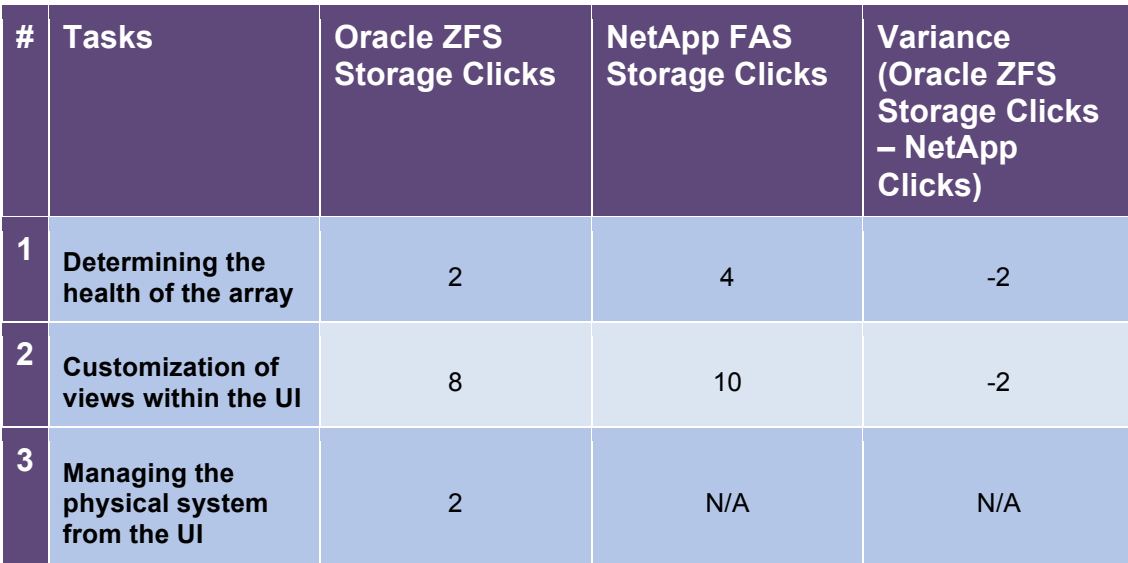

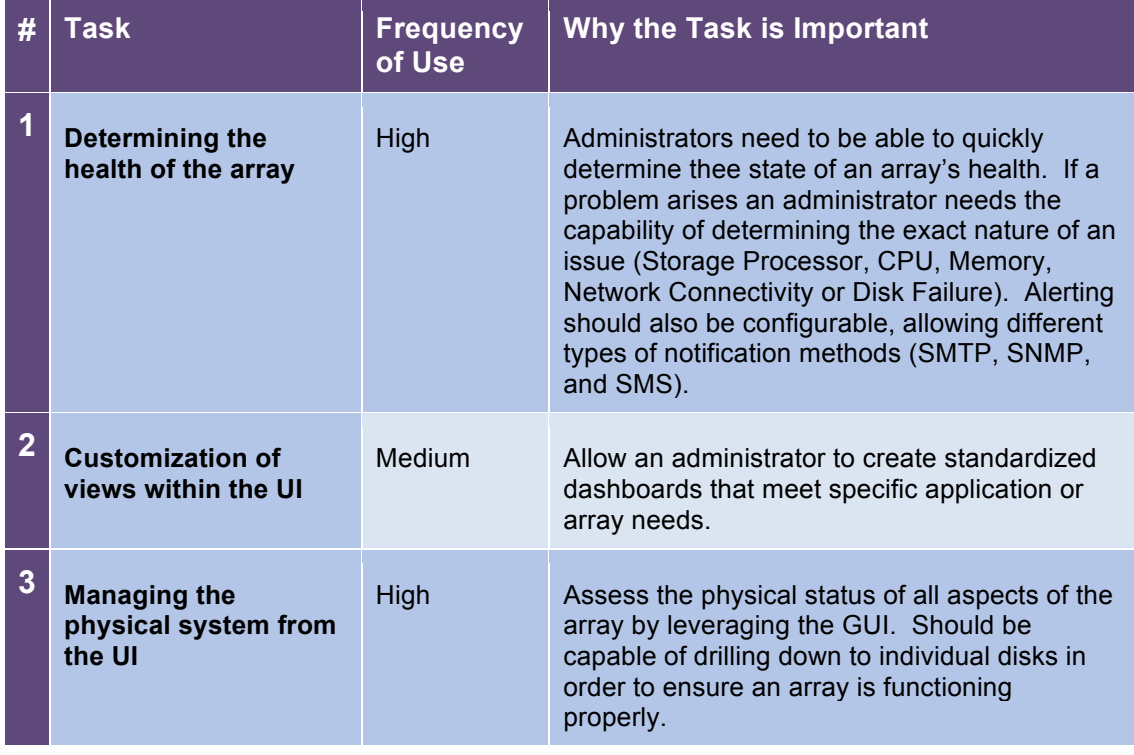

# **Table B4a: General Management Tasks**

# **Table B5: Analytics Comparison Test Data**

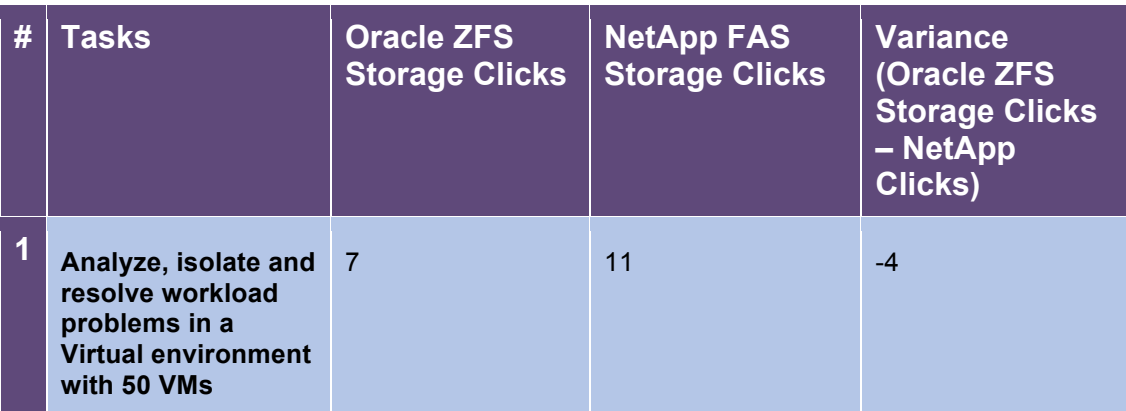

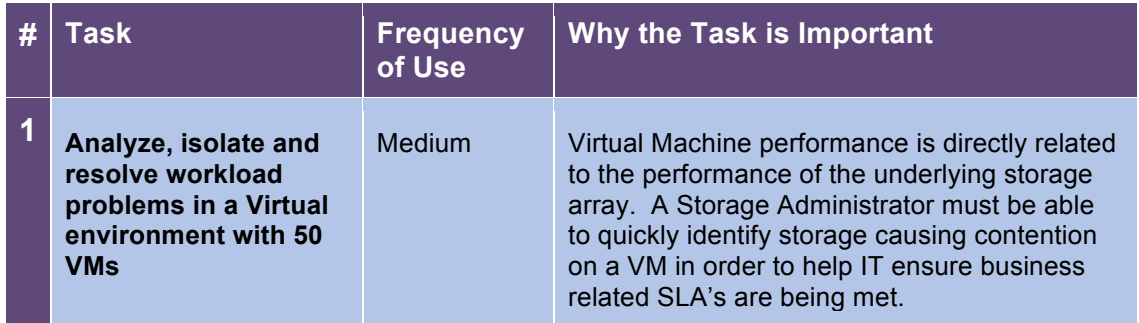

# **Table B5a: General Management Tasks**

# **Appendix C: Analytics on VM troubleshooting**

**Overview:** The following screenshots outline the high-level processes that are used by the native Oracle ZFS Storage DTrace analytics tool vs. the NetApp On-Command Balance add-on utility.

The Oracle ZFS platform allows Storage Administrators to troubleshoot performance of VM's in real-time versus NetApp OnCommand Balance's which show's VM performance metrics being delayed up to 45 minutes. Oracle ZFS allows an administrator in real time to see critical performance metrics such as network performance, cache hits and miss, network cache, block size of individual VM files

#### **Oracle ZFS Storage D-Trace Analytics**:

1) Log on to Oracle ZFS Storage and click "Status" section. Under NFSv3, click the right-hand side of the performance chart.

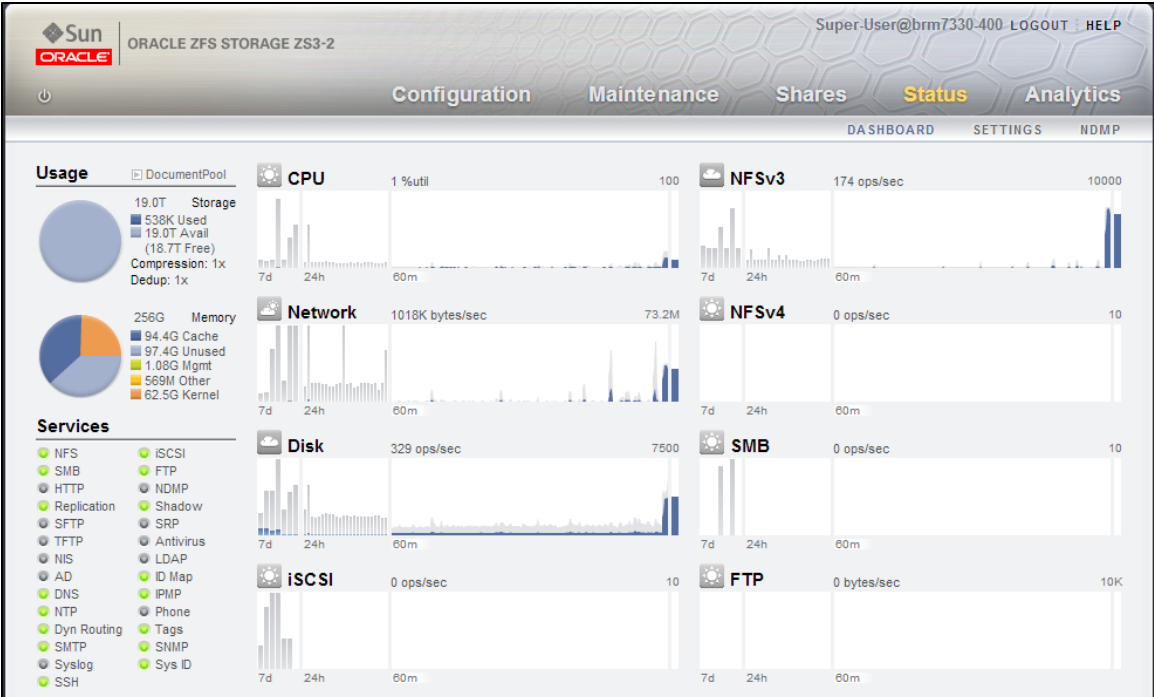

2) Click the "Drill Down" icon and select "By File Name". Each VM's filename on the NFS volume is now shown by highest NFS operations per second.

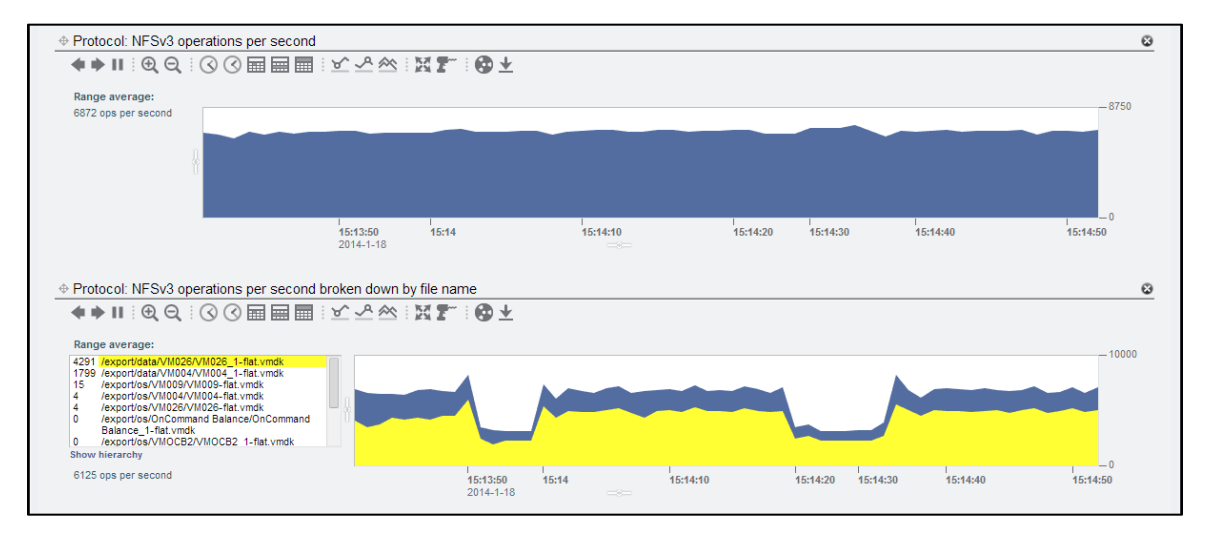

3) Click the "Drill Down" icon and select other relevant performance metrics needed for troubleshooting. This example shows the VM's I/O size.

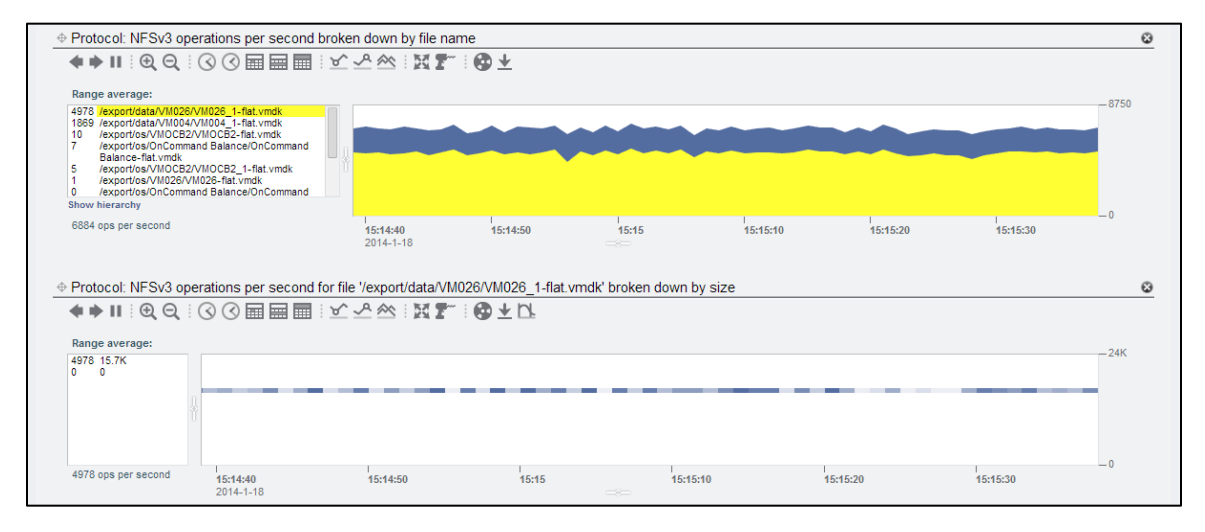

#### **NetApp OnCommand Balance:**

1) Log on to NetApp On-Command Balance

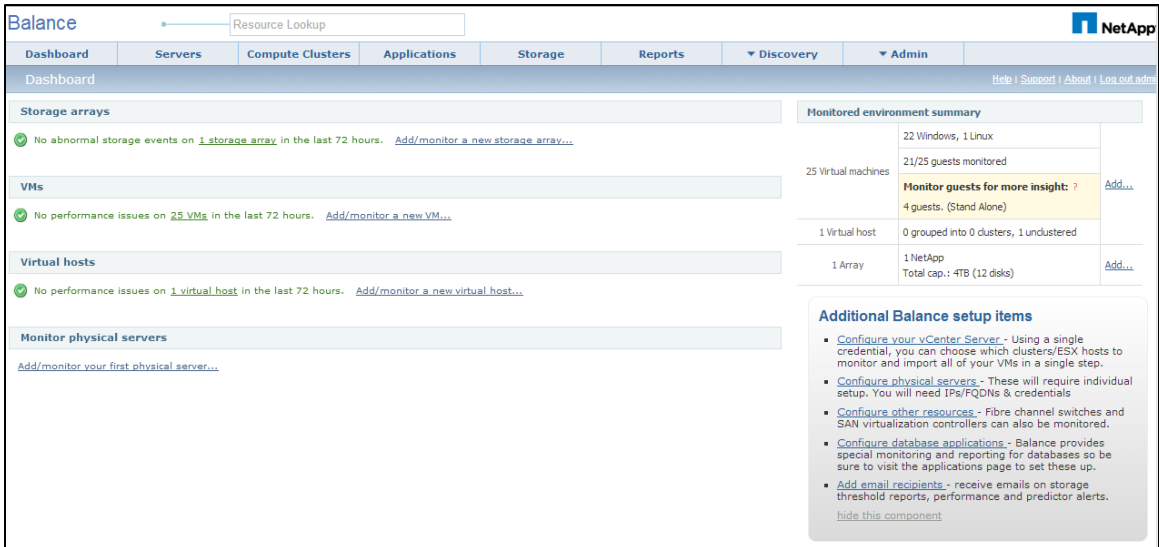

2) Review VM's with the Highest Performance Index (PI)

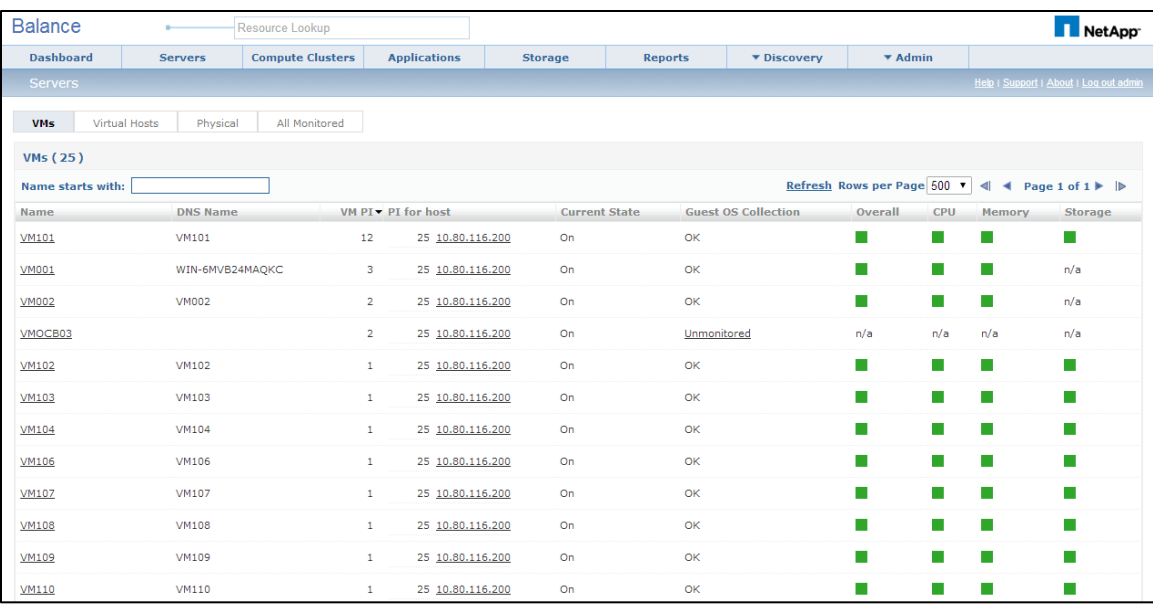

3) Review Disk Usage of VM with Highest Performance Index (PI)

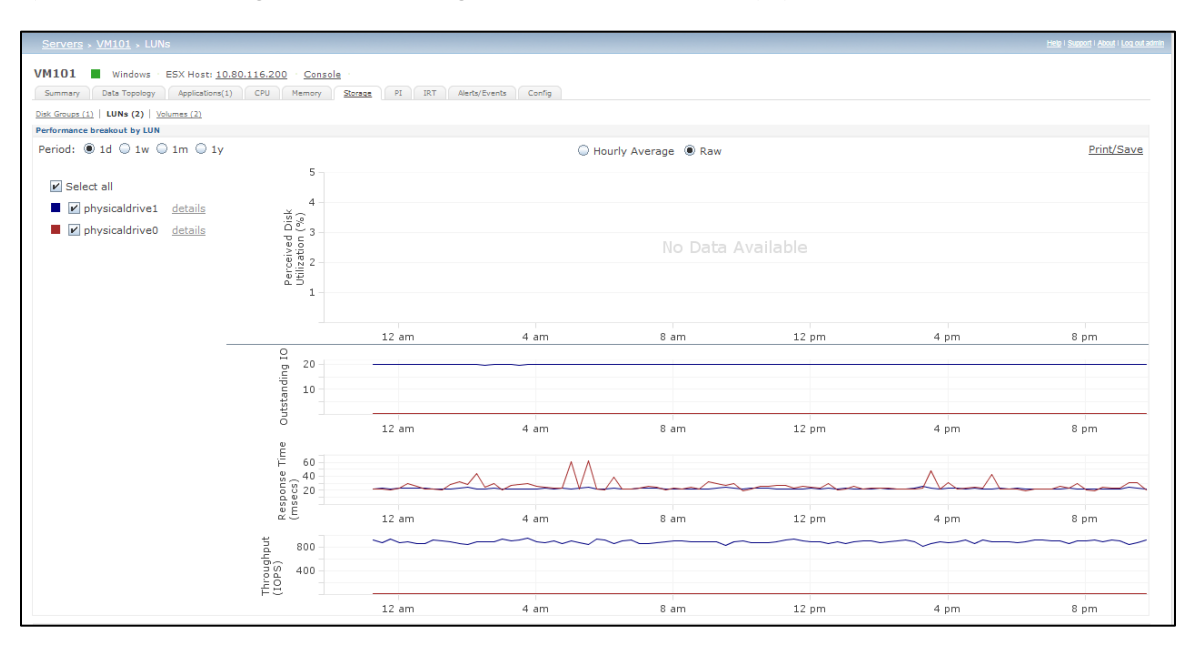